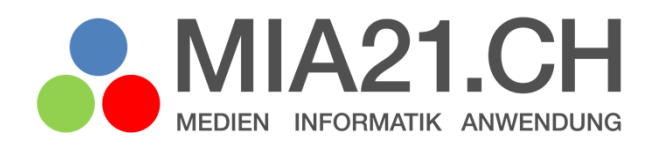

# **Dokumentieren | Gestalten | Manipulieren**

# Zyklus 3

LP21: Medien – Medien und Medienbeiträge produzieren Version 08/2020

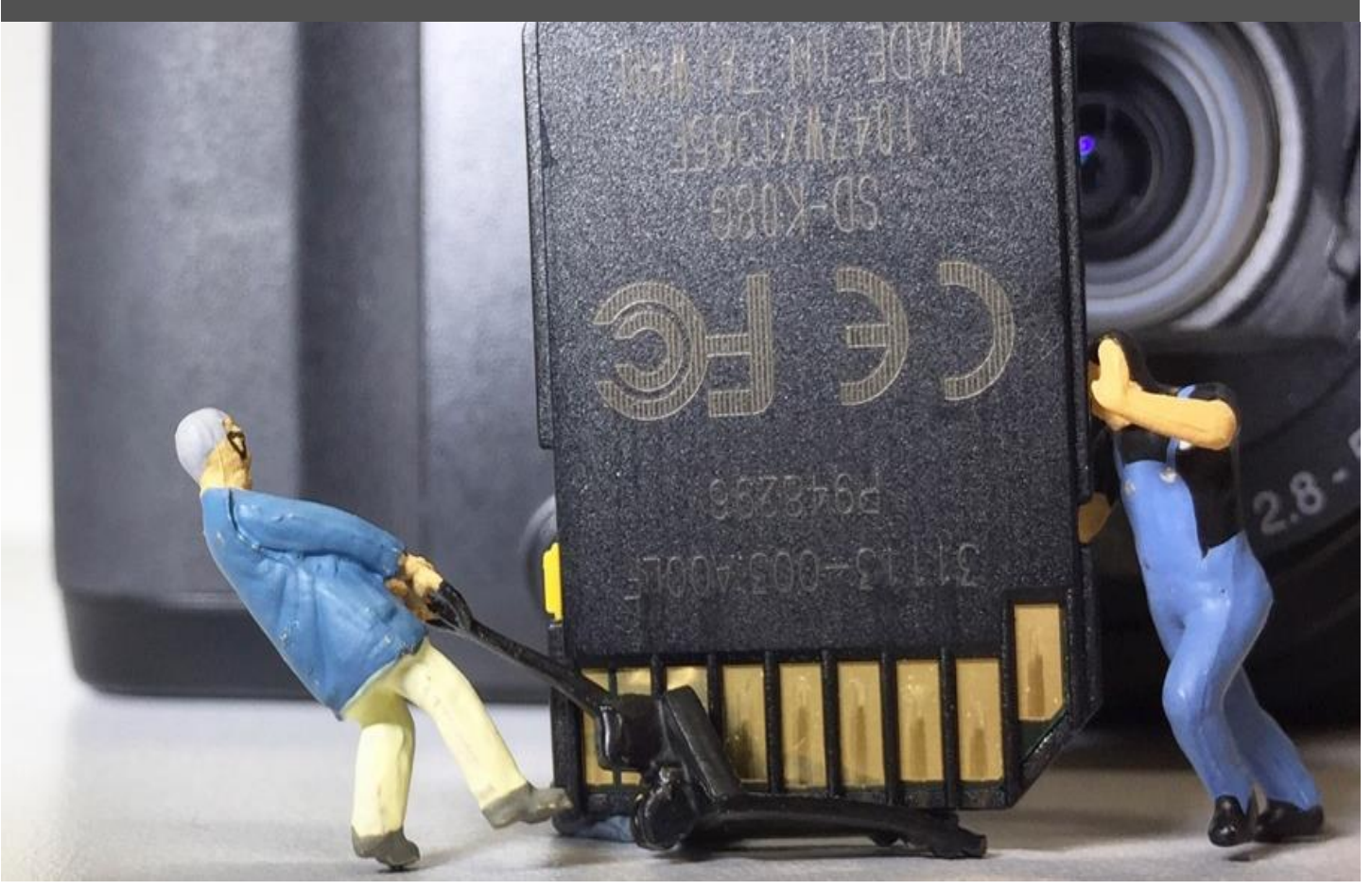

# <span id="page-1-0"></span>**Impressum**

#### **Version**

August 2020

#### **Modulverantwortung**

Buchmann Thomas, Pädagogische Hochschule Thurgau

#### **Modulentwicklung**

Füllemann Hanspeter, Pädagogische Hochschule Thurgau (Fachliche Grundlagen Praxisumsetzung) Düssel, Mareike

(Wissenschaftliche Grundlagen)

#### © Kooperationspartner MIA21

Die Materialien dürfen von Lehrpersonen und Fachpersonen zur eigenen Information und persönlichen Nutzung verwendet werden.

Im Zentrum von MIA21 steht die Zusammenarbeit und das gemeinsame Weiterentwickeln. Aus diesem Grund freuen wir uns über kritische Rückmeldungen und Hinweise auf Rechtschreibfehler genauso wie über freundliches Lob. Am besten funktioniert das über unser Rückmeldeformular:

<https://tinyurl.com/mia21-rueckmeldung>

# <span id="page-2-0"></span>Inhaltsverzeichnis

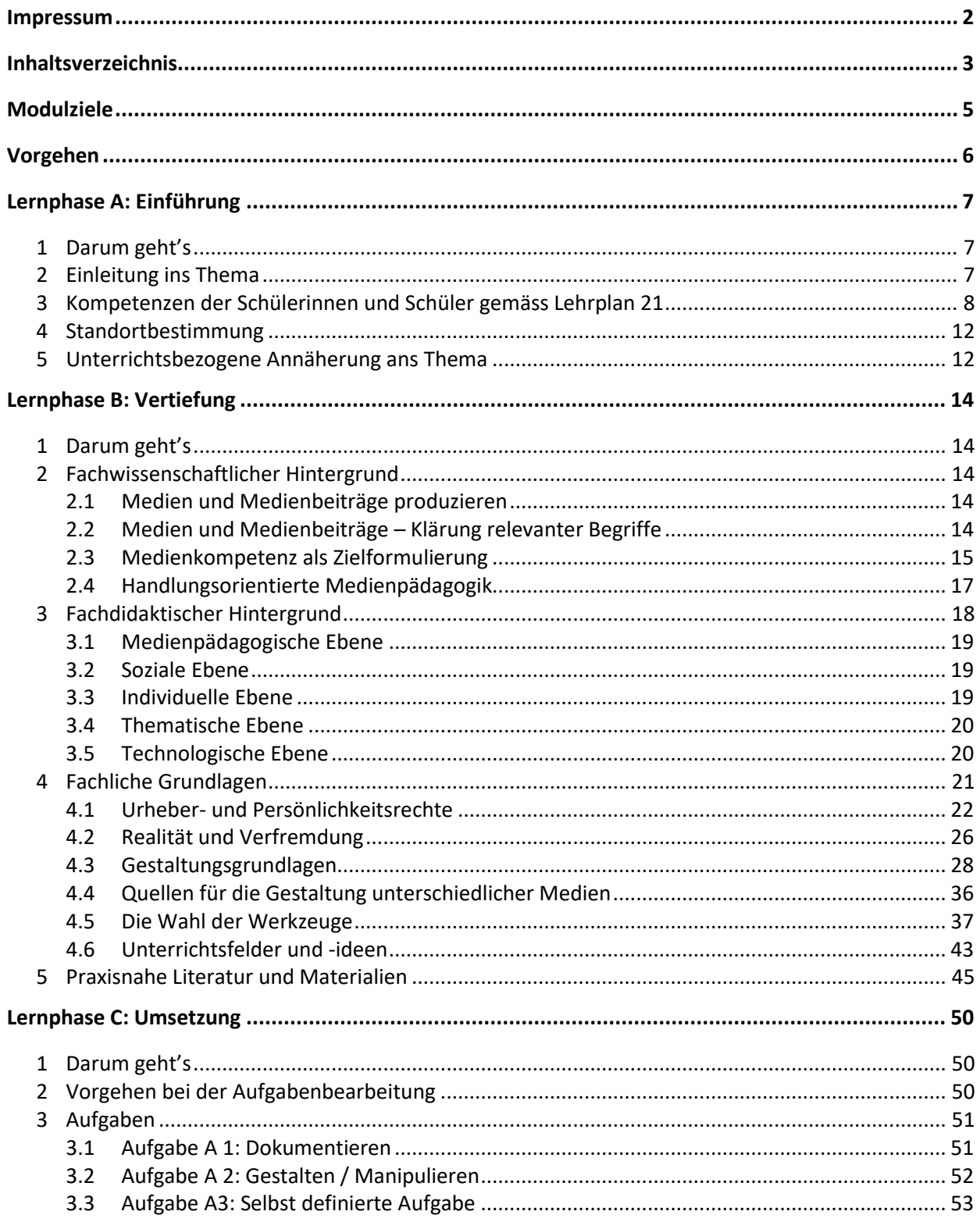

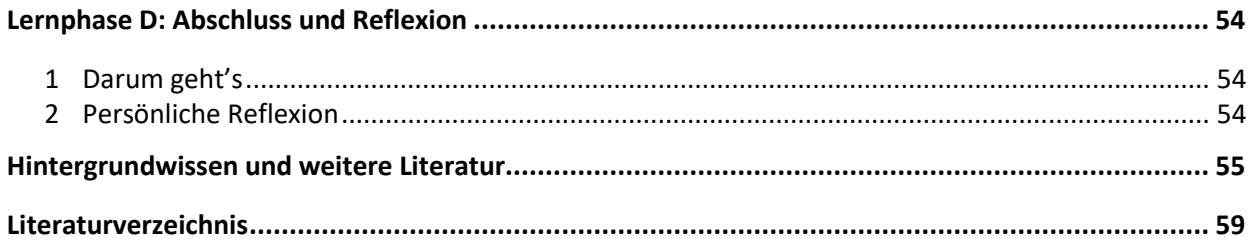

# <span id="page-4-0"></span>**Modulziele**

Nach der Bearbeitung des Moduls "Medien und Medienbeiträge produzieren"

- kennen Sie das diesem Modul zu Grunde liegende Kompetenzprofil und den Bezug zum Lehrplan 21.
- kennen Sie theoretische Hintergründe zur praktischen Medienarbeit mit Jugendlichen.
- kennen Sie methodisch-didaktische Grundlagen für das Umsetzen einer eigenen Medienproduktion im Unterricht.
- kennen Sie mögliche Herausforderungen (organisatorisch wie technisch) der aktiven Medienarbeit im Unterricht.
- wissen Sie, wie Sie die Schülerinnen und Schüler in die praktische Medienarbeit einführen können.

# <span id="page-5-0"></span>**Vorgehen**

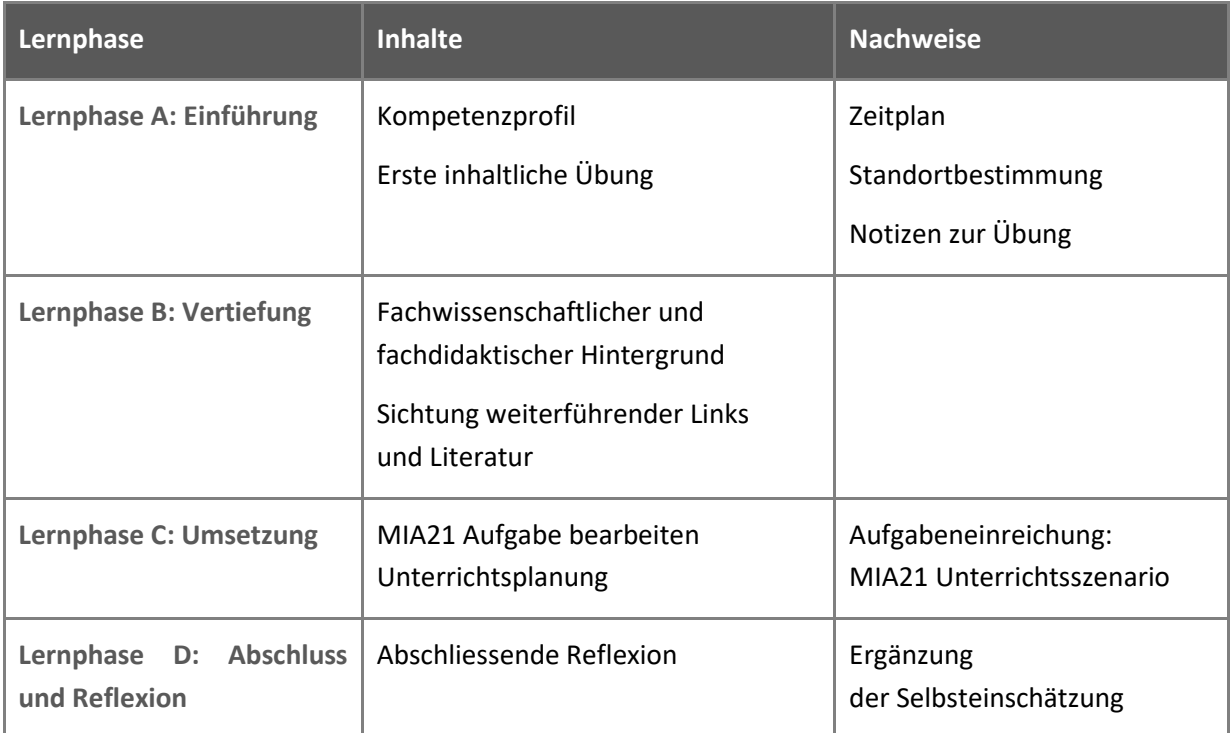

# <span id="page-6-0"></span>**Lernphase A: Einführung**

# <span id="page-6-1"></span>**1 Darum geht's**

- Sie kennen das Kompetenzprofil des Lehrplans 21 zu diesem Modul und haben darauf basierend Ihren persönlichen Lernstand eingeschätzt.
- Sie kennen die zur Thematik passenden Kapitel des Medienkompasses und Unterrichtsideen dazu.
- Sie nutzen erste Aufgaben, um sich mit dem Thema und digitalen Werkzeugen vertraut zu machen.
- Sie haben die Lerngruppe für einen Erfahrungsaustausch genutzt und sich darin auf die Form der Zusammenarbeit im MIA21-Modul geeinigt sowie einen Zeitplan festgelegt.

### <span id="page-6-2"></span>**2 Einleitung ins Thema**

Ob Video-Tutorials, Serien, Musikbeiträge oder Wikipedia – Schülerinnen und Schüler nutzen Medien und Medienbeiträge in ihrer Freizeit für die unterschiedlichsten Zwecke. Vornehmlich zum Kommunizieren und zur Unterhaltung (vgl. Modul Kommunizieren/Kooperieren, Grundlagenmodul ...) und um sich Wissen anzueignen (Video-Tutorials, Wikipedia ...), doch auch um sich mitzuteilen, um ihre Gedanken und Gefühle auszudrücken und sich mit Themen auseinanderzusetzen, die sie beschäftigen. Medien spielen bei ihnen – wie bei uns – eine wesentliche Rolle im Lebensalltag und für die Orientierung in der Welt.

Das Aufgreifen von Medien und Medienbeiträgen im Unterricht bietet daher durch den direkten Bezug zur Lebenswelt der Schülerinnen und Schüler nicht nur ein grosses Motivationspotential, sondern ermöglicht zudem die aktive Auseinandersetzung mit Machart und Funktionsweisen von Medien – ein grundlegender Aspekt, wenn es um die Vermittlung von Medienkompetenz geht – hin zu einem kritischen, selbstbestimmten und verantwortungsvollen Leben in einer von Medien geprägten Welt. Von eigenen Filmproduktionen, Fotodokumentationen, der Vertonung von Geschichten, Fotostorys über Wiki-Texte – es gibt zahlreiche Möglichkeiten Schülerinnen und Schüler zum aktiven Arbeiten mit Medien zu bewegen. Dabei bringen die Schülerinnen und Schüler ein umfassendes Vorwissen mit in den Unterricht, wenn es um Mediennutzung und Vorstellungen zu Medien geht.

Mit dem vorliegenden MIA21-Heft "Dokumentieren | Gestalten | Manipulieren" (Medien und Medienbeiträge produzieren) werden Sie sich fokussiert mit Möglichkeiten und Grenzen der Arbeit an und mit eigenen Medienproduktionen im Unterricht auseinandersetzen. Ziel dieses Modul ist es, praktisches Handwerkszeug sowie fachliches Wissen zu erarbeiten, um Schülerinnen und Schüler dabei zu unterstützen, eigene "Gedanken, Meinungen, Erfahrungen und Wissen in Medienbeiträge um(zu)setzen und unter

Einbezug der Gesetze, Regeln und Wertesysteme auch (zu) veröffentlichen." (vgl. Lehrplan 21, Medien und Informatik, S.13). Diese Kompetenz stellt einen grundlegenden Bestandteil der im Lehrplan 21 formulierten Kompetenzen für Zyklus 3 dar.

### <span id="page-7-0"></span>**3 Kompetenzen der Schülerinnen und Schüler gemäss Lehrplan 21**

Die Produktion von eigenen Medienbeiträgen stellt im Lehrplan 21 eine zentrale Kompetenz dar, welche bereits ab dem 1. Zyklus stufengerecht gefördert werden soll. Die im Rahmen dieses Moduls relevanten Kompetenzstufen für Zyklus 3 sind in der folgenden Darstellung hervorgehoben. Zur Orientierung über vorangehende Kompetenzstufen sind alle themenbezogenen Kompetenzen von Zyklus 1 bis 3 aufgeführt.

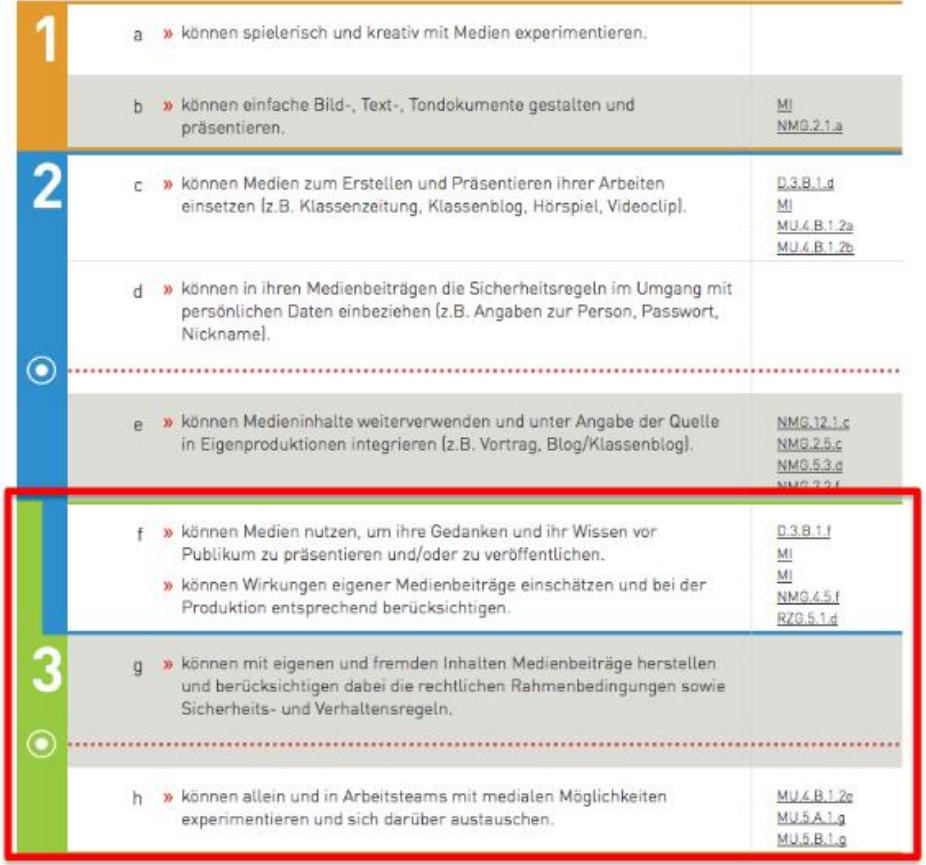

*Abbildung 1 Auszug LP21 Medien und Informatik, Kompetenzen. (Quelle: D-EDK, 2016, S. 13).*

Da die Schülerinnen und Schüler verschiedenste Technologien verwenden um Medienbeiträge in diversen Fächern zu produzieren, besteht in diesem Kompetenzbereich nebst einer Vielzahl an Querverweisen auch eine starke Verbindung zum Bereich der Anwendungskompetenzen, sowie zum MIA21-Heft "Flügge werden im digital geprägten Umfeld" (Medien und Medienbeiträge verstehen). Die folgende Tabelle listet die Kompetenzstufen und Grundansprüche aus den Querverweisen auf.

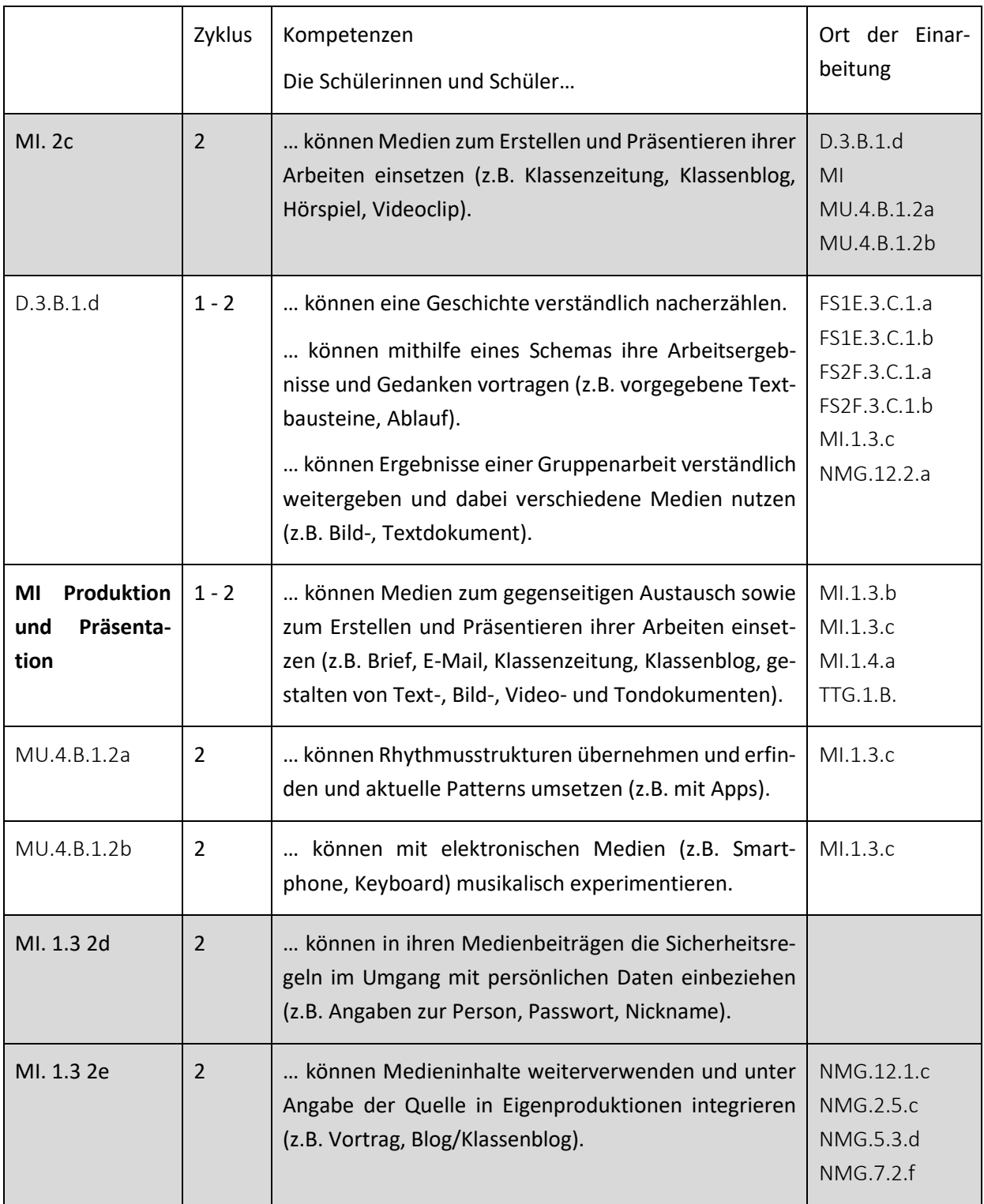

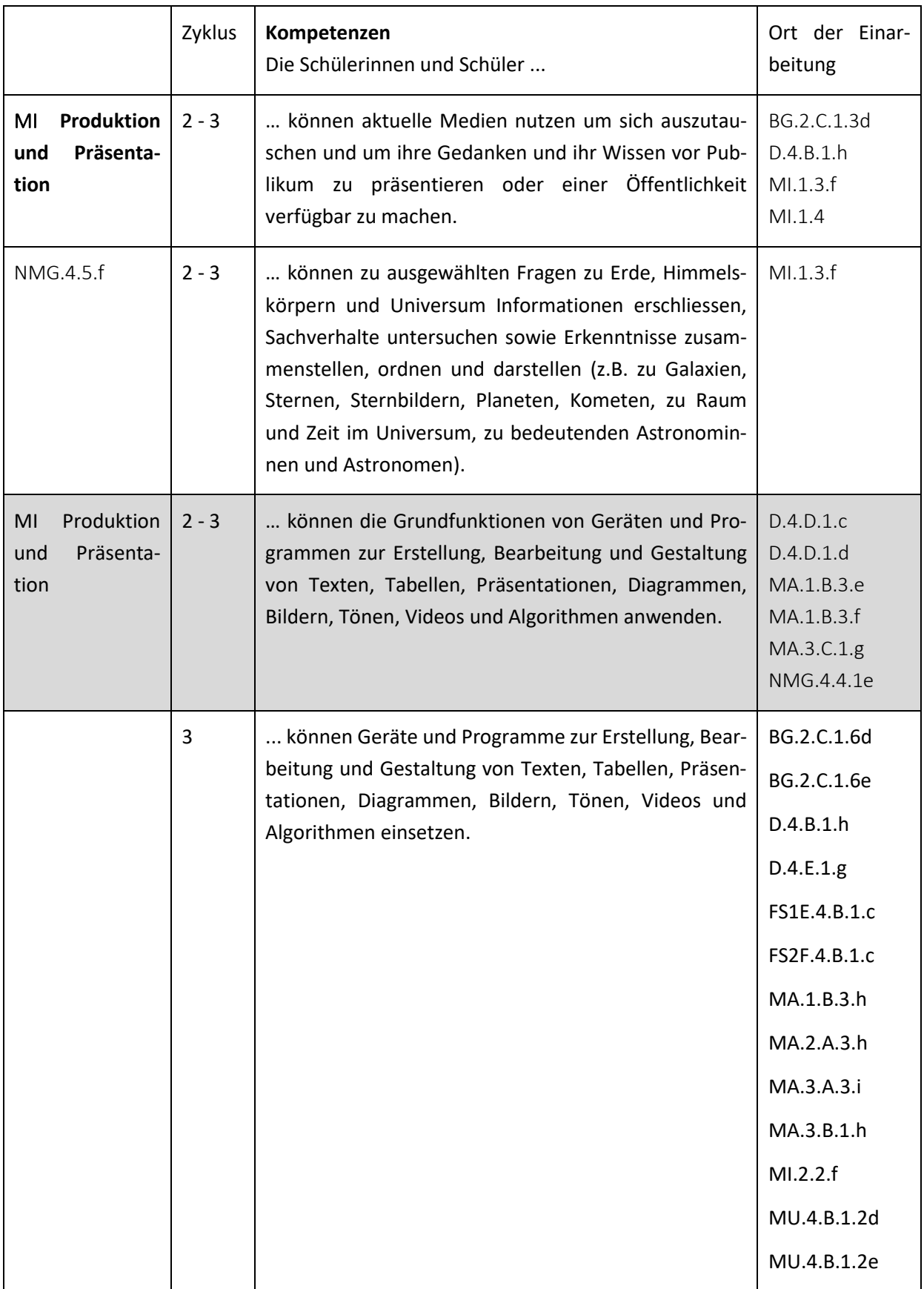

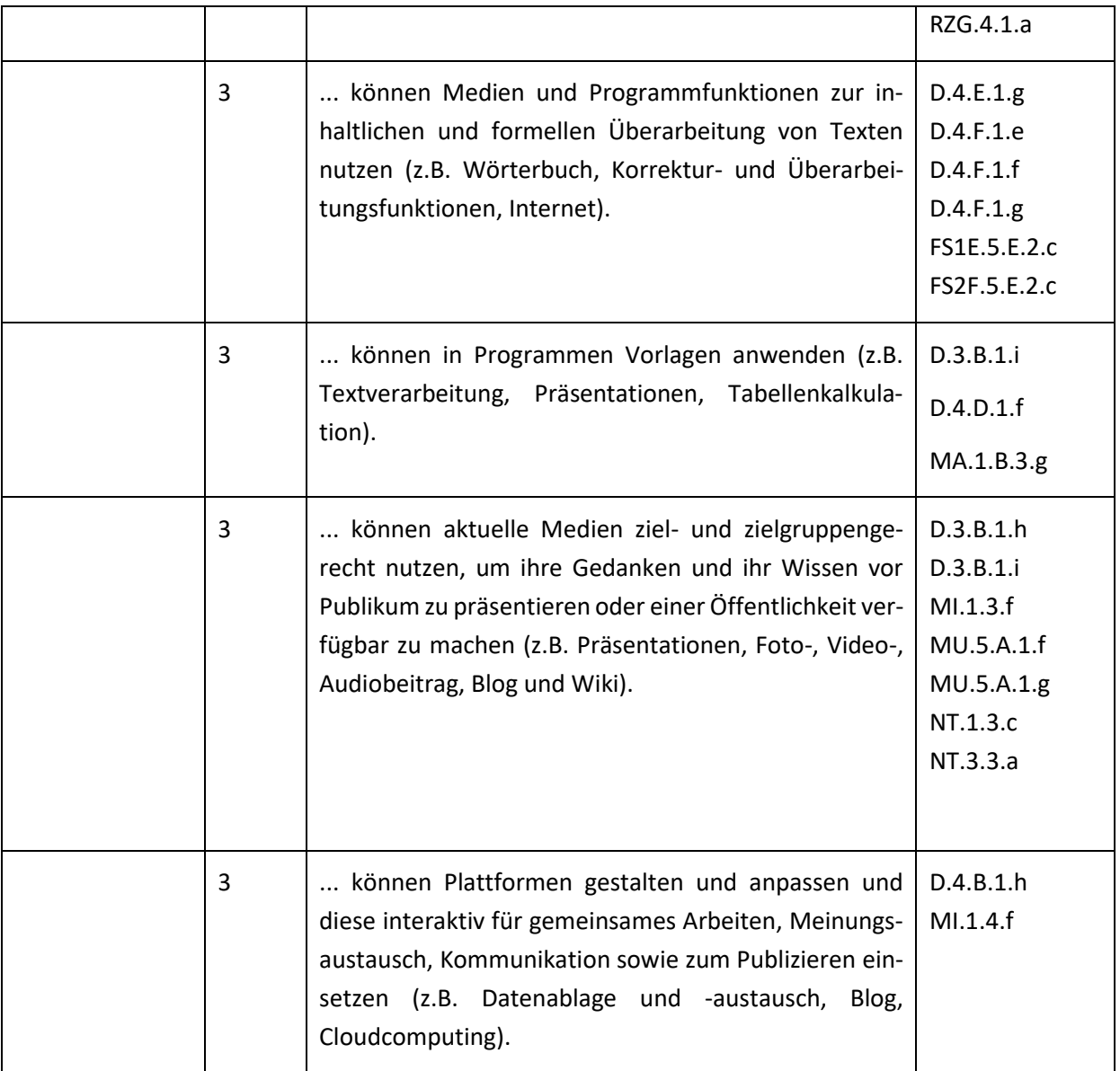

### <span id="page-11-0"></span>**4 Standortbestimmung**

- Schätzen Sie Ihren Lernstand aufgrund der Kompetenzen des Lehrplans 21 ein und tauschen Sie sich in Ihrer Lerngruppe aus.
- Dokumentieren Sie gemäss Absprache mit Ihrer Mentorin/Ihrem Mentor Ihre Selbsteinschätzung und formulieren Sie Ihr Ziel für die Auseinandersetzung mit dem vorliegenden Modul.

# <span id="page-11-1"></span>**5 Unterrichtsbezogene Annäherung ans Thema**

Die Aufgabe eigene Medienproduktionen in den Unterricht zu integrieren, stösst häufig auf Unbehagen seitens einiger Lehrpersonen. Dabei können eine eigene Unsicherheit im Umgang mit Medien, fehlendes Methodenwissen oder der Blick auf die zeitlichen Ressourcen und anderweitigen Aufgaben eine Rolle spielen.

Sicher ist, dass die Einbindung der Produktion eigener Medienbeiträge in den Unterricht je nach Sachverhalt einiges an zeitlichen und organisatorischen Aufwand bedeutet. Auch bedarf es je nach Projekt eines Umdenkens seitens der Lehrperson. Da bei der aktiven Medienarbeit häufig prozessorientiert gearbeitet wird, bieten sich tendenziell offene Unterrichtssettings an, in denen die Lehrperson zwar anfänglich die organisatorischen Hauptfäden in der Hand hält, dann jedoch den Schülerinnen und Schülern vielmehr unterstützend und beratend zur Seite steht. Zusätzlich besteht das Potential der aktiven Arbeit mit Medien darin, dass sich diese geradezu anbietet für den fächerübergreifenden Unterricht und sich zudem Synergien bieten. Im Fachlehrsystem der Sekundarstufe mit eher kurzen Zeitfenstern bieten sich grössere medienbildnerische Projekte auf den ersten Blick weniger an. Jedoch lässt sich bereits im kleinen Rahmen und mit wenig Aufwand eine medienbildnerische Unterrichtssequenz umsetzen. Auch bietet die aktive Medienarbeit die Möglichkeit, ein gesetztes Unterrichtsthema auf kreative und aktive Art und Weise zu ergänzen oder zu vertiefen.

Es werden also nicht nur fachspezifische Kenntnisse vermittelt. Auch das weitere Aufgreifen medienbildnerischer Aspekte bietet sich an, wie beispielsweise Urheberrecht, Recht am eigenen Bild, Recherche im Netz (vgl. z.B. MIA-Modul "Finden von Informationen im Internet").

Die Bandbreite möglicher medienbildnerischer Unterrichtssettings ist gross und reicht von kleinen Fotoprojekten, welche problemlos in einer Lektion erarbeitet werden können, bis hin zu grösseren Filmoder Hörspielproduktionen. Hier ist eine realistische Zeitabschätzung unumgänglich. Projektwochen eignen sich im Allgemeinen sehr gut für das Umsetzen eines grösseren Projektes. Begutachtet man die zur Verfügung stehende Literatur für Medienprojekte in der Praxis, findet sich auch hier das breite Spektrum an Möglichkeiten wieder. Ob pfannenfertige Unterrichtsideen mit vorgefertigten Arbeitsblättern oder offener gehaltene Projektideen – hier können je nach Bedarf und Bedürfnis Ideen 1:1 umgesetzt oder Teilbereiche mit eigenen Ideen verknüpft werden.

Im Folgenden finden sich Bezüge zu passenden Kapiteln in den Lehrmitteln connected 03 und Medienkompass 2. Auch wenn es nicht in allen Kapiteln zwangsläufig um das reine aktive Arbeiten mit Medien geht, lassen sich die hier gesammelten Inhalte jedoch gut mit einem kleinen, eigens geschaffenen Medienbeitrag aufgreifen, ergänzen oder gar erst zum Thema machen. Weitere Tipps dazu finden Sie auch in den Begleitmaterialien im Internet.

Im aktuellen Lehrmittel connected 03 geht es im 4. Kapitel um diese Themen:

- 4A: Ein interessantes Porträt (S.80)
- 4B: Richtig ins Bild gesetzt (S. 82)
- 4C: Der goldene Schnitt (S.84)
- 4D: Filme und Videos «lesen»? (S.86)
- 4E: Filmsprache: Einstellungsgrössen (S.88)
- 4F: Filmsprache: Kameraperspektiven (S.90)
- 4I: An deinem Werk hast du das Recht (S.97)
- 4J: Nutzung erlaubt (S.99)
- 4K: Nutzungsrechte inbegriffen (S.101)

Auch das Lehrmittel Medienkompass 2 enthält einige Kapitel zum Thema:

- Kapitel 2: Bilder aus Punkten Bilder aus Elementen (S.10)
- Kapitel 5: Präsent im Web (S.24)
- Kapitel 6: Von Bits und Bytes (S.30)
- Kapitel 7: Sehr verehrtes Publikum (S.36)
- Kapitel 8: Blog das öffentliche Tagebuch (S.42)
- Kapitel 9: Wiki die gemeinschaftliche Website (S.46)
- Kapitel 10: Wort und Bild im Dialog (S.52)
- Kapitel 16: Der Urheber hat Recht (S. 78)

# <span id="page-13-0"></span>**Lernphase B: Vertiefung**

# <span id="page-13-1"></span>**1 Darum geht's**

- Sie sind vertraut mit den theoretischen Grundlagen zum Thema Medien und Medienbeiträge produzieren.
- Sie kennen didaktische Grundlagen zum Umsetzen eigener Medienprojekte im Unterricht.
- Sie verfügen über eine Sammlung von weiterführenden Informationen, Materialien und Links, in welche man sich je nach Interesse vertiefen kann.
- <span id="page-13-2"></span>**2 Fachwissenschaftlicher Hintergrund**

#### <span id="page-13-3"></span>**2.1 Medien und Medienbeiträge produzieren**

Es gibt zahlreiche Möglichkeiten gemeinsam mit den Schülerinnen und Schülern Medien und Medienbeiträge zum Thema zu machen und sich mit ihrer Rolle und Funktion für unser persönliches Leben und das Zusammenleben in der Gesellschaft auseinanderzusetzen. Während sich das MIA21-Modul "Medien und Medienbeiträge verstehen" schwerpunktmässig damit beschäftigt, wie man mit Schülerinnen und Schülern auf rezeptiver Ebene hinter die Kulissen der Medienwelt blicken kann (Bilden Medien die Wirklichkeit ab? Was bedeutet Manipulation von Medien? Was bezweckt Werbung? Welchen Einfluss haben Medien auf uns? Wie finde ich verlässliche Quellen im Internet? Welche Genres und Gattungen gibt es und wie unterscheiden sie sich? Was sind Fake News? Etc.), liegt dem Modul "Medien und Medienbeiträge produzieren" ein handlungsorientierter Ansatz zugrunde. Hier geht es um die aktive Auseinandersetzung mit Medienbeiträgen durch das Planen und Gestalten eigener Medienprodukte.

#### <span id="page-13-4"></span>**2.2 Medien und Medienbeiträge – Klärung relevanter Begriffe**

Was genau sind Medien eigentlich und was macht einen Medienbeitrag aus? Nicht selten verwenden wir gängige Begriffe, ohne eine konkrete Vorstellung davon zu haben, was genau der Ausdruck alles umfasst. Schülerinnen und Schüler besitzen bereits eine eigene Vorstellung davon, was Medien sind und wie sie funktionieren. Was jedoch alles unter dem Begriff Medien verstanden werden kann, lässt sich mit einfachen Mitteln im Unterricht thematisieren. Bezugnehmen lässt sich hier auf Kapitel 2.3.1 im Grundlagenmodul (Was sind Medien?), in welchem verschiedene Definitionen des Begriffs erläutert werden.

Wesentlich für das Modul "Dokumentieren | Gestalten | Manipulieren" (Medien und Medienbeiträge produzieren) ist ein grundlegendes Verständnis dessen, was mit Medienbeiträgen genau gemeint ist. Dieser Begriff ist bewusst weit gewählt, da er in Bezug auf den Unterricht Beiträge verschiedenster Art umfassen kann.

**Medienbeiträge** umfassen im Rahmen dieses Moduls redaktionelle Inhalte mit narrativer Struktur, welche schriftlich, bildsprachlich und/oder über Ton gestaltet und publiziert werden können (Nachrichtentext, Interview, Hörspiel, Fotostory etc.). Jedoch zählen auch kleinere Medienproduktionen ohne Narrative (Geräuschequiz, Foto-Collage etc.) als Medienbeitrag. Im Kontext dieses Moduls nimmt der Medienbeitrag Lernender mehrere Funktionen im Lehr- und Lernprozess ein. Schülerinnen und Schüler sollen Kompetenzen in den verschiedensten schulischen Disziplinen erwerben und Lehrpersonen sollen sie dabei anleiten und unterstützen. Medienbeiträge und deren Entstehungsprozesse können in diesem Setting als sichtbare Manifestationen von Kompetenzen betrachtet werden und bieten Ansatzpunkte für das Assessment.

Es bleibt zu erwähnen, dass künstlerische Aspekte natürlich nicht fehlen dürfen. Medienproduktionen dienen nicht nur der Dokumentation, sondern bieten wesentliche Anknüpfungspunkte für das gestalterische Arbeiten und Experimentieren. Besonders im Rahmen von eigenen Medienproduktionen setzen sich Schülerinnen und Schüler beispielhaft damit auseinander, mit welchen Mitteln Medienbeiträge gestaltet werden und können somit Rückschlüsse auf die Machart und Funktionsweise der professionellen Medien ziehen.

#### <span id="page-14-0"></span>**2.3 Medienkompetenz als Zielformulierung**

Im Mittelpunkt des Moduls "Medien und Medienbeiträge produzieren" steht die Vermittlung von Medienkompetenz. Unter Punkt 2.3.2 im Grundlagenmodul wurde bereits eine Definition des Begriffs in Anlehnung an Tulodziecki und Herzig (2002) skizziert. Unter Medienkompetenz wird hier jene Kompetenz verstanden, mithilfe derer wir uns in der Medien- und Informationsgesellschaft sachgerecht, selbstbestimmt, kritisch, kreativ und sozial verantwortlich verhalten und Medien effektiv und effizient bedienen und für unsere Zwecke nutzen können (vgl. Grundlagenmodul, S.18). Generell handelt es sich bei dieser häufig zitierten Kompetenz um einen weiten, variierend ausgelegten Begriff, um den sich zahlreiche Definitionen und Modelle ranken. Oft wird Medienkompetenz verkürzt in Zusammenhang mit Handhabungs- und Anwendungsfertigkeiten der Medien verwendet (ich kann mit dem Handy umgehen, ich weiss wie ein Computer gestartet wird, ich kann eine PowerPoint-Präsentation erstellen etc.). Medienkompetenz umfasst jedoch weit mehr als Handhabungsfähigkeiten und Anwendungswissen. Sie beinhaltet zudem die Fähigkeit zur Gestaltung und Verbreitung eigener Medienbeiträge sowie eine solide Analyseund Urteilsfähigkeit hinsichtlich Medien und Medienbeiträgen (vgl. Tulodzieki & Herzig, 2002, S.151).

In Bezug auf die schulische Medienbildung formuliert Ammann (2009) drei Teilaspekte von Medienkompetenz – Medienwissen, Medienreflexion und Mediennutzung – welche nicht getrennt voneinander gesehen werden dürfen, sondern vielmehr ineinander einfliessen und sich gegenseitig bedingen (vgl. Amman, 2009, S.9):

**Medienwissen** – ein medienkundliches Grundlagenwissen sowie ein kritischer Blick auf Wirkung und Funktionsweise von Medien sind unumgänglich für die Orientierung in der Mediengesellschaft. Dies umfasst ein Hintergrundwissen über Produktionsabläufe und Strukturen in Medieneinrichtungen (Wie entsteht eine Nachrichtensendung? Wie funktioniert die Filmindustrie? Was bezweckt Werbung? Etc.), die Auseinandersetzung mit Begrifflichkeiten (Was sind Fake News? Was ist Manipulation und wie/wo findet sie statt? Was ist Urheberrecht?) und ein grundlegendes Verständnis darüber, wie Medien und Gesellschaft im Wechselspiel funktionieren. Dieses Orientierungswissen ist unumgänglich für einen kritischen und selbstbestimmten Umgang mit Medien und wird besonders auch durch das eigene Produzieren von Medienbeiträgen handlungsorientiert gefördert.

**Mediennutzung –** unter Mediennutzung versteht Ammann (2009) hier nicht nur das Nutzen und Einsetzen von Medien nach eigenen Bedürfnissen und Interessen (Information, Kommunikation, Unterhaltung etc.), sondern ebenfalls das aktive Handeln mit Medien in verschiedenen Kontexten (eigene Geschichten erzählen mit Foto/Video/Audio, Fotografieren, eine Website gestalten etc.). Hier setzt das Modul "Medien und Medienbeiträge produzieren" an. Zusätzlich umfasst dieser Teilaspekt den kompetenten Einsatz von Medien als Arbeitswerkzeuge zur Gestaltung von Lehr- und Lernprozessen (Dokumentationen, Fotos, Video-Tutorials, Wiki etc.).

**Medienreflexion –** Welche Rolle spielen Medien bezüglich unserer Vorstellung von der Welt? Wie gestalte ich meinen Alltag mit Medien? Welchen Stellenwert haben Medien für unsere (Meinungs-)Bildung? Welche Informationen sind verlässlich, welche dubios? Wie verhalte ich mich online und offline? Welche Werte und Normen werden durch bestimmte Medien vermittelt? Nur durch dieses kritische Hinterfragen kann ein Verständnis davon geweckt und vertieft werden, welche Bedeutung Medien in ihrer Mittlerfunktion für unser gesellschaftliches Zusammenleben und jeden Einzelnen haben und welche Rollen sie hinsichtlich unseres Wissens über die Welt, unseren persönlichen und gesellschaftlichen Ansichten und unserer Meinungsfindung spielen.

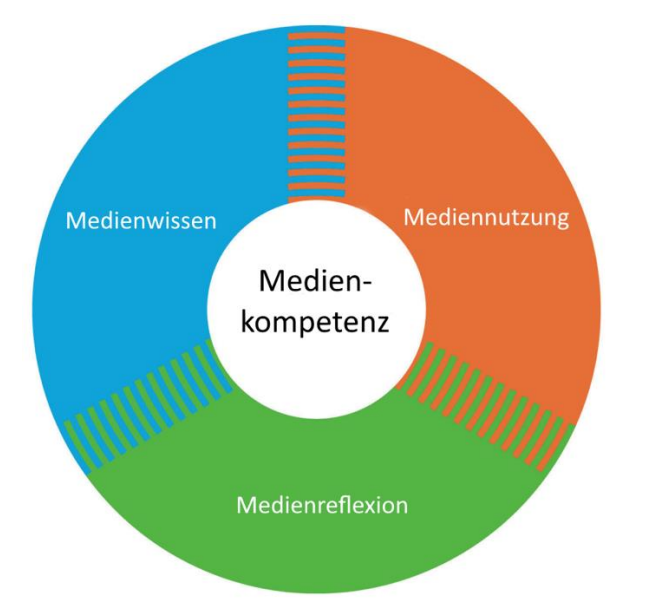

*Abbildung 2 Medienkompetenzmodell (Ammann, Tilemann, & Schwarb,,2009, S.9).*

Mit seinem Modell schafft Ammann et al. eine zwar kompakte, doch nachvollziehbare, klare Aufteilung der verschiedenen Teilaspekte von Medienkompetenz, welche gut in die Unterrichtspraxis integriert werden können.

Das Thema "Medien und Medienbeiträge produzieren" deckt zentrale Dimensionen dieses Modells von Medienkompetenz ab. Dabei steht es inhaltlich in Zusammenhang mit dem Modul "Medien und Medienbeiträge verstehen". Es bieten sich zahlreiche thematische Schnittstellen und Ergänzungsmöglichkeiten. In der Auseinandersetzung mit der Planung und Durchführung eines eigenen Filmprojekts beschäftigen sich die Schülerinnen und Schüler z.B. automatisch mit filmsprachlichen Mitteln (Einsatz und Wirkung von Einstellungsgrössen, Perspektiven, Tricks etc.) und dramaturgischen Grundlagen (wie muss ich eine Geschichte erzählen, damit sie verstanden wird, wie und mit welchen Mitteln spreche ich ein potentielles Publikum an). Sie erhalten so einen praktischen Einblick darin, wie "die Professionellen" der Medienbranche arbeiten und wie man Medienbotschaften für seine Zwecke gestalten kann.

#### <span id="page-16-0"></span>**2.4 Handlungsorientierte Medienpädagogik**

Wie der Titel des MIA21 Hefts "Dokumentieren | Gestalten | Manipulieren" (Medien und Medienbeiträge produzieren) erahnen lässt, steht in diesem Modul die aktive, handelnde Auseinandersetzung mit Medien im Vordergrund. Theoretische Grundlage bietet hier der Ansatz der handlungsorientierten Medienpädagogik. Handlungsorientierte Medienpädagogik basiert auf theoretischen Grundlagen der kritischen Medientheorie, welche nicht die Medien, sondern den Menschen in den Mittelpunkt stellt (vgl. Schorb, 2008, S.77). Hier geht es also nicht um die Frage, was die Medien mit den Menschen machen – welche Wirkungen und Einflüsse sie auf uns haben. Es geht vielmehr darum, den Menschen als Individuum zu sehen, das sich aktiv und selbstbestimmt mit seinem Umfeld – und somit auch mit Medien – auseinandersetzt. Ausserdem geht es darum, nach welchen Bedürfnissen und Interessen wir Medien und Medienbeiträge für unsere Zwecke nutzen und (mit)gestalten. Medien stehen Menschen also nicht nur zur Rezeption (Fernsehen, Buch lesen, Geschichte hören etc.) zur Verfügung, sondern besonders auch zur Artikulation eigener Ansichten und Bedürfnisse, zur kreativen Gestaltung, zum Selbstausdruck, zur Teilhabe an der Gesellschaft (vgl. Schorb, 2008, S.77). Somit werden Rezipienten (Konsumenten) zu Produzenten eigener Medieninhalte.

Bezugnehmen lässt sich in dieser theoretischen Rahmung auf die bereits Anfang des 20. Jahrhunderts von John Dewey formulierte These, dass Lernen (hauptsächlich) durch handelndes Tun, durch die aktiv tätige Auseinandersetzung mit dem eigenen Umfeld, mit ihren Gegenstandsbereichen und der Lebensrealität allgemein stattfindet (vgl. Oelkers, 2011). Nur durch dieses "learning by doing" (handelndes Lernen) kann wirkliche Aneignung von Wissen und sozialer Wirklichkeit stattfinden. Durch dieses handelnde Tun können Sachverhalte im wörtlichen Sinne begriffen, können Einstellungen und Handlungsweisen erlernt, erprobt und angeeignet werden (vgl. Schell, 2009, S.12).

Für die Relevanz der Produktion von eigenen Medienbeiträgen im Unterricht bedeutet dies, dass sich Schülerinnen und Schüler in der aktiven Arbeit mit und an Medienbeiträgen nicht nur grundlegendes Wissen über Rolle und Funktionsweisen von Medien in unserer Gesellschaft aneignen. Es bietet zudem die Möglichkeit, eigene Themen aufzuarbeiten, darzustellen und einer Öffentlichkeit zu präsentieren. Zudem ermöglicht es das Eingreifen in und das Mitgestalten von gesellschaftlichen Interessen sowie die Auseinandersetzung mit subjektiv bedeutsamen Themen (vgl. Schell, 2009). Einen wesentlichen methodischen Ansatz handlungsorientierter Medienpädagogik stellt die aktive Medienarbeit dar (Demmler & Rösch 2014, S.192).

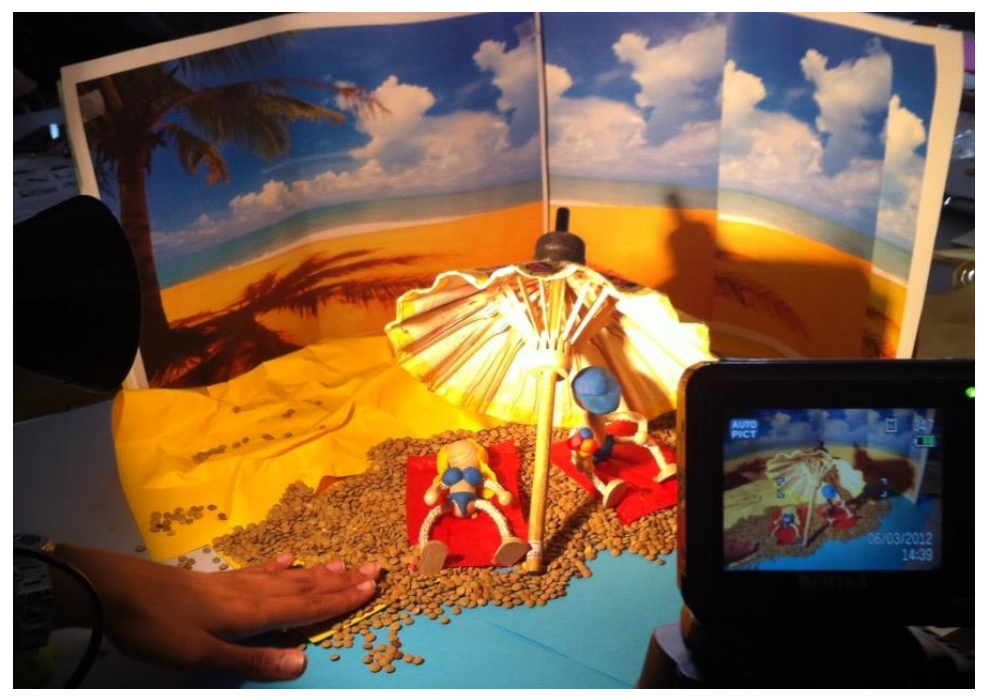

*Abbildung 3 Schülerinnen und Schüler produzieren ihren eigenen Stopmotion-Film, Foto: M. Düssel.*

# <span id="page-17-0"></span>**3 Fachdidaktischer Hintergrund**

Im Grundlagenmodul wurde bereits thematisiert, dass ein grosser Teilbereich der medienbildnerischen Theorie und Praxis das Erarbeiten und Produzieren eigener Medienbeiträge darstellt. Im Gegensatz zur rezeptiven Medienarbeit, bei der es vorrangig darum geht, Medieninhalte und Medienerlebnisse auf kognitiver Ebene zu beleuchten und aufzuarbeiten (z.B. Was sind Fake News? Welche Ziele verfolgt Werbung? Was bewirken Filme? Welche Genres/Textsorten gibt es? Etc.), hat aktive Medienarbeit die produktive und kreative Nutzung von Medien zum Ziel. Ursprünglich hauptsächlich in der offenen Jugendarbeit verankert, spielt die aktive Medienarbeit seit Jahren – wenn oft marginal – auch im Kontext Schule eine wichtige Rolle in medienbildnerischen Lehr- und Lernsettings. Ihr Ziel ist es, sich kreativ und produktiv mit (der eigenen) Mediennutzung auseinanderzusetzen. Schülerinnen und Schüler werden also durch die aktive Arbeit mit Medien zu eigenen Medienproduzentinnen und Medienproduzenten. Dabei spielt nicht nur der Prozess des eigenen Produzierens mit all seinen Schritten eine wichtige Rolle, sondern besonders auch das anschliessende Besprechen und Reflektieren der eigenen Arbeit. Hier bieten sich vielfältige Lernfelder.

Wie jede pädagogische Arbeit, die Schülerinnen und Schülern die selbständige Entwicklung und Umsetzung eigener Ideen ermöglicht, birgt auch die aktive Medienarbeit ein hohes Potential für ganzheitliche Bildungsprozesse. Nicht nur ermöglicht die aktive Medienarbeit einen Einblick in Funktion und Besonderheiten der Mediensprache, die tiefere Auseinandersetzung mit Themen (Selbstdarstellung, Mobbing,

Migration, Freundschaf etc.) und individuellen Fragestellungen (wie wirke ich in der Gruppe, wer bin ich und will ich sein, welche Rolle/Aufgabe passt zu mir, was interessiert mich/was traue ich mir zu etc.). Aktive Medienarbeit ist immer auch ein Gruppenprozess. Durch das kontinuierliche, prozessbegleitende Aushandeln von unterschiedlichen Meinungen und Vorstellungen, die Verteilung von Aufgaben, das Verfolgen von gemeinsamen Zielsetzungen und die Angewiesenheit aufeinander im Team findet soziales Lernen statt. So können für das Produzieren eigener Medienbeiträge im Unterricht Lernchancen auf fünf Ebenen formuliert werden (in Anlehnung an: Dossier Medienkompetenz, Ammann et al., 2009, S.24ff.):

#### <span id="page-18-0"></span>**3.1 Medienpädagogische Ebene**

Durch das eigene Produzieren von Medienbeiträgen erleben die Schülerinnen und Schüler, dass sie eigene Geschichten und Inhalte so auswählen und gestalten können, wie sie es möchten. Durch diesen Prozess setzen sie sich mit der Tatsache auseinander, dass Medienbeiträge nie objektiv die Wirklichkeit abbilden, sondern immer einer subjektiven Auswahl und Intention unterliegen. Durch das Ausprobieren und Einsetzen gewählter Ausdrucksmöglichkeiten und dramaturgischer Mittel (Ton, Stimme, Bildausschnitt, Perspektive, Auslassung, Themenselektion etc.) lernen Schülerinnen und Schüler verschiedene Medienbeiträge in ihrer Machart kennen. Hands-on erkunden sie so beispielhaft den Unterschied zwischen Wirklichkeit und Fiktion bzw. dargestellter Wirklichkeit und lernen Medienbeiträge als Gestaltungs- und Ausdrucksmittel einzusetzen.

#### <span id="page-18-1"></span>**3.2 Soziale Ebene**

Aktive Medienarbeit in der Schule ist immer ein Gruppenprozess. In der projektbezogenen Auseinandersetzung mit der Gruppe ist ein hohes Mass an Kooperations- und Kompromissbereitschaft gefragt, wenn es darum geht, gemeinsam ein Ziel (Medienbeitrag) zu erreichen und unterschiedliche Vorstellungen und Ideen diesbezüglich auszuhandeln. Zuständigkeiten müssen verteilt und Verantwortung abgegeben werden (Wer ist gut im Drehbuchschreiben? Wem fällt es leicht, vor der Kamera zu stehen und zu schauspielern? Wer ist Regisseur?) Schülerinnen und Schüler haben im Prozess der aktiven Medienarbeit mit all ihren Facetten die Chance, neue Fähigkeiten an sich selbst und den anderen kennen zu lernen. Motivation und Freude an dem Projekt zu teilen, aber auch den Frust, wenn etwas nicht klappt, stärkt das Gruppengefühl.

### <span id="page-18-2"></span>**3.3 Individuelle Ebene**

Aktive Medienarbeit im Unterricht ist umfangreich und vielseitig. Viele verschiedene Aufgaben gibt es zu bewältigen und zahlreiche Anforderungen zu erfüllen. Kreativität, Fantasie, Teamgeist, Geduld, technisches Geschick, organisatorisches Talent und einiges mehr sind gefragt. Im Rahmen der aktiven Medienarbeit können Schülerinnen und Schüler neue Fähigkeiten an sich entdecken und zeigen, welche im herkömmlichen Schulalltag nicht zutage treten können. Sie können neue Rollen einnehmen und ausprobieren, Verantwortung übernehmen und andere Schülerinnen und Schüler neu kennenlernen. Durch das Bearbeiten dieser Lernfelder und letztlich das Meistern des Endprodukts (Musikvideo, Geräuschequiz, Nachrichtensendung etc.) werden sowohl Erfolgserlebnisse als auch Selbstwirksamkeit gefördert.

#### <span id="page-19-0"></span>**3.4 Thematische Ebene**

Wie erzähle ich eine Geschichte? Wie bereite ich meinen Beitrag auf, um mein Publikum anzusprechen? Wie und mit welchen dramaturgischen Mitteln transportiere ich meine Inhalte? Was gehört zu einem guten Drehbuch? Wie stehe ich zu einem bestimmten Thema und was ist mir daran wichtig? Was ist wichtig beim Thema Mobbing? Wie erkläre ich den Westwind? Wie schreibe ich fürs Hören? Wenn es um das Erarbeiten eines eigenen Medienbeitrags geht, sind nicht nur Teamfähigkeit und technische Kompetenzen gefragt. Aktive Medienarbeit erfordert das vertiefte Eintauchen in verschiedene Sachverhalte. Fach- und Hintergrundwissen muss recherchiert und bearbeitet werden, Zusammenhänge müssen geklärt und zielgruppenfreundlich vermittelt werden.

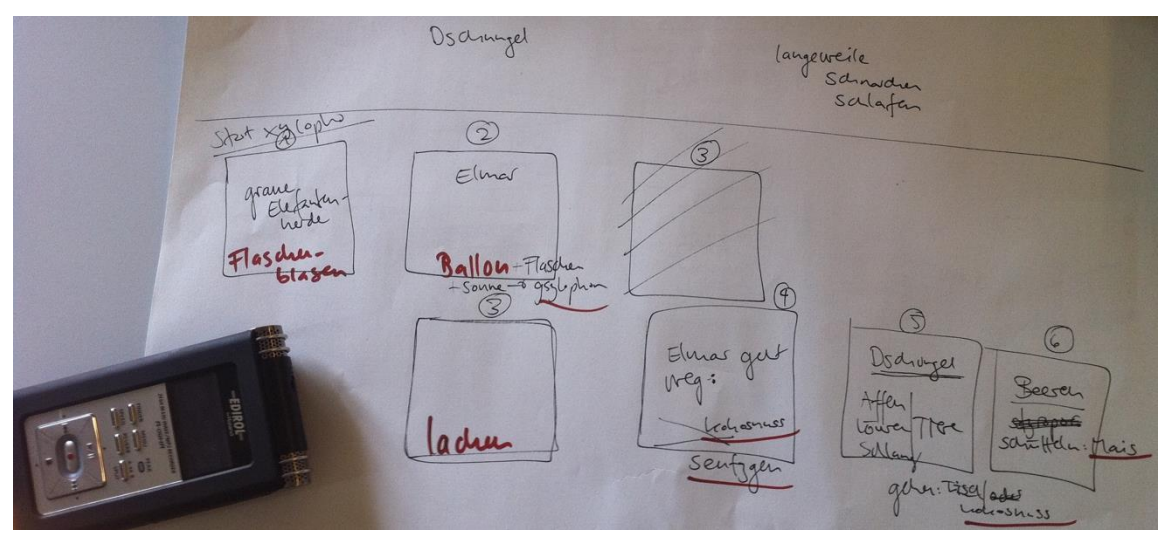

*Abbildung 4 Für die Vertonung einer Geschichte wurde ein Storyboard erstellt, Foto: M. Düssel.*

#### <span id="page-19-1"></span>**3.5 Technologische Ebene**

Auch wenn aktive Medienarbeit ohne grosse technische Ausstattung stattfinden kann, beinhaltet sie zwangsläufig den Einsatz von Geräten zur Aufzeichnung und Bearbeitung der geplanten Inhalte. Durch die zunehmende Mediatisierung unseres Alltages verfügen Schülerinnen und Schüler über partielle Fertigkeiten im Umgang mit Technologien und bringen ihre persönlichen Geräte auch in den Unterricht mit, um diese für ihre Medienarbeit einzusetzen (Personal Learning Environment, BYOD-Konzepte etc.). Eine Integration persönlicher Technologien in den Unterricht durch Lernende hat es bisher in diesem Ausmass noch nie gegeben. Dies bedeutet, dass bei der Unterrichtsplanung im Bereich der Medienwahl nicht mehr nur schulische Geräte nach Ermessen der Lehrperson eingesetzt werden, sondern dass auch die technischen Ressourcen der Schülerinnen und Schüler und ihre bereits vorhandenen Fertigkeiten berücksichtigt werden müssen. Aktive Medienarbeit bietet an dieser Stelle Gelegenheit gezielt mit Anwendungskompetenzen aus dem Modullehrplan Medien und Informatik umzugehen. Es gilt dabei nicht nur Geräte-, Marken- oder systemtypische Anwendungskompetenzen für das Lernen einzusetzen, sondern langlebige Konzepte und Prinzipien der verschiedenen Geräte und Softwares zu erkennen, zu verstehen und in andere Kontexte zu übertragen.

Wer nun immer noch zögert und aktive Medienarbeit als das blosse "was mit Medien"-Machen im Unterricht einstuft, für den/die sei noch einmal betont, dass es bei der aktiven Medienarbeit nicht um das reine Erstellen eines Medienproduktes geht. Wie in anderen (gestalterischen) Projekten auch, spielt der Prozess eine wichtige Rolle, während dem sich die Schülerinnen und Schüler mit sich selbst und einer bestimmten Thematik auseinandersetzen, was massgeblich zur Identitäts- und Persönlichkeitsentwicklung beitragen kann. Zudem sind die Schülerinnen und Schüler kreativ und mit verschiedensten Materialien am Werk, basteln Requisiten und Szenenbilder, gestalten Musikbeiträge und Geräusche, verfassen Texte, schlüpfen in verschiedene Rollen, sind in der Natur unterwegs und, und, und. Aus diesem Grund eignet sich die aktive Medienarbeit besonders für den fächerübergreifenden Unterricht. Sie bietet die Möglichkeit, Unterrichtsthemen einmal auf andere Art und Weise anzugehen, zu verknüpfen und gleichzeitig einen Themenbereich zu integrieren, der eine wichtige Rolle (nicht nur) in der Lebenswelt von Schülerinnen und Schülern spielt.

# <span id="page-20-0"></span>**4 Fachliche Grundlagen**

In den letzten Jahren konnte vor allem bei der für Medienprojekte nötigen Hardware ein schneller und radikaler Wandel festgestellt werden. Warzuerst noch relativ teure Hardware nötig, bewähren sich heute Smartphones als universelle Produktionsinstrumente. Gemäss Resultaten der JAMES Studie 2018 1 (Suter, Waller, Bernath, Külling, Willemse & Süss, 2018) besitzen 99 Prozent der befragten Jugendlichen im Alter von 12 bis 19 Jahren ein Handy, 98% haben ein Smartphone. Diese Zahlen gelten für alle in der Studie berücksichtigten Altersstufen. Somit würden im Zyklus 3 fast alle Schülerinnen und Schüler mit einem persönlichen, sehr mobilen Gerät Medieninhalte produzieren können.

Bei der Umsetzung konkreter Unterrichtsvorhaben muss darauf geachtet werden, dass Lehrpersonen sich und ihre Schülerinnen und Schüler nicht überfordern. Gestartet wird sinnvollerweise mit überschaubaren, wenig komplexen Produkten, die sich für die Umsetzung in kurzen Unterrichtseinheiten oder -sequenzen eignen. Von Vorteil ist es, wenn die Beteiligten aus gemachten Fehlern lernen und bei späteren Projekten auf diese Erkenntnisse aufbauen können.

Digitale Medien bieten unzählige Formen, sich selber auszudrücken und eigene Beiträge persönlich zu gestalten. Neben traditionellen Textbeiträgen sind Audio-, Foto- und Videoproduktionen möglich. Diese vielfältige Palette bringt für den Einsatz im Unterricht sowohl Vor- als auch Nachteile. So gibt es neue Ausdrucksweisen, doch sind zusätzliche Kompetenzen der Lehrpersonen bei der Produktion medialer Inhalte unabdingbar. Die Fülle an Möglichkeiten kann leicht verwirren und es stellt sich die Frage nach dem perfekten Werkzeug für den Einsatz in der Schule. Die Antwort darauf kann nicht so leicht und allgemeingültig gegeben werden. Deshalb stehen in den folgenden Kapiteln in erster Linie die wichtigsten Grundkonzepte, welche bei Medienproduktionen beachtet werden sollten, im Fokus der Erläuterungen. Eine

<sup>1</sup> [www.zhaw.ch/psychologie/JAMES](http://www.zhaw.ch/psychologie/JAMES)

Anwendungsschulung ist im Rahmen dieses Moduls nicht möglich, da die in Schulen genutzten und bereits lokal etablierten Werkzeuge zu unterschiedlich sind. Vor der Planung eines Projektes sollte deshalb die Auseinandersetzung mit der zur Verfügung stehenden Hard- und Software stattfinden. Die im Heft vermittelten Grundkonzepte lassen sich problemlos mit aktueller Hard- und Software anwenden.

Bei der Produktion von Medienbeiträgen müssen schon vor der eigentlichen Arbeit viele Entscheidungen getroffen werden. Da geht es zuerst einmal darum, das geeignete Medium zu wählen, sich für Standbild, Bewegtbild oder Audio zu entscheiden. Darauf basierend folgt die Wahl der geeigneten Werkzeuge, die sich aus Hard- und Software zusammensetzen können. Eine erste Orientierung dazu liefert das Kapitel "Die Wahl der Werkzeuge" (S.38).

#### <span id="page-21-0"></span>**4.1 Urheber- und Persönlichkeitsrechte**

Gemäss Lehrplan 21 sollen die Schülerinnen und Schüler die mit digitalen Medien erstellten Produkte vor Publikum präsentieren und/oder veröffentlichen. In diesem Zusammenhang ist es zwingend notwendig, die wichtigsten rechtlichen Grundlagen zu verstehen.

Die Möglichkeiten digitaler Medien erweitern den Rahmen des traditionellen Hefteintrags. Sie sind ohne Qualitätsverlust kopierbar und können schnell und unkompliziert weiterverbreitet werden, auch ausserhalb der traditionellen Definition von Unterricht. Deshalb ist es bei der Produktion eigener Medieninhalte unumgänglich, dass Schülerinnen und Schüler über das nötige Medienwissen (Ammann et al., 2009, S.9) verfügen.

|   | » können Medien nutzen, um ihre Gedanken und ihr Wissen vor<br>Publikum zu präsentieren und/oder zu veröffentlichen.<br>» können Wirkungen eigener Medienbeiträge einschätzen und bei der<br>Produktion entsprechend berücksichtigen. | D.3.B.1.f<br>MI<br>MI<br>NMG.4.5.1<br>RZG.5.1.d |
|---|----------------------------------------------------------------------------------------------------|-------------------------------------------------|
| g | » können mit eigenen und fremden Inhalten Medienbeiträge herstellen<br>und berücksichtigen dabei die rechtlichen Rahmenbedingungen sowie<br>Sicherheits- und Verhaltensregeln.                                                        |                                                 |
| ħ | » können allein und in Arbeitsteams mit medialen Möglichkeiten<br>experimentieren und sich darüber austauschen.                                                                                                    | MU.4.B.1.2e<br>MU.5.A.1.g<br>MU.5.B.1.q         |

*Abbildung 5 Kompetenzen MI.1.3.f und MI.1.3.g*

In den Kompetenzen MI.1.3.f und MI.1.3.g des Modullehrplans Medien und Informatik (D-EDK, 2016) geht es darum, mit eigenen und fremden Inhalten Medienbeiträge herzustellen und diese zu präsentieren und/oder zu veröffentlichen. Dazu ist ein minimales Wissen zu rechtlichen Aspekten unabdingbar. Einerseits geht es um das Urheberrecht, andererseits müssen Persönlichkeitsrechte Dritter berücksichtigt werden.

Wie können juristische Laien da den Überblick behalten, was erlaubt ist? Die Broschüre educa.Guide "Das Urheberrecht im Bildungsbereich" (educa.ch, 2009)<sup>2</sup>, die unter der Mitarbeit von ProLitteris, Société Suisse des Auteurs SSA, SUISA, SUISSIMAGE und SWISSPERFORM entstanden ist, bezieht sich leider noch auf die Rechtslage vor dem 1. April 2020. Nach einer Zusammenfassung zur Idee und zur Entwicklung des Schweizer Urheberrechts geht die

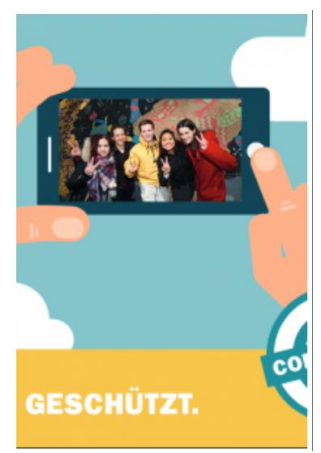

*Abbildung 6: Flyer «Geknipst. Geschützt» von ige.ch*

Broschüre auf Regelungen für den Bildungsbereich ein. Die letzten beiden Kapitel beschäftigen sich mit Fallbeispielen aus dem schulischen Alltag und häufig gestellten Fragen. Aktuelle Antworten auf Fragen rund ums Urheberrecht finden sich im Flyer «Geknipst. Geschützt.»<sup>3</sup> vom Eidgenössischen Institut für Geistiges Eigentum oder auf der Website von economiesuisse<sup>4</sup>.

In der Schweiz ist das Herunterladen von urheberrechtlich geschützten Materialien für den persönlichen Gebrauch zum Zeitpunkt der Publikation dieser MIA21-Broschüre erlaubt. Verboten ist dagegen, solche Werke öffentlich zugänglich zu machen. Trotzdem werden geschützte Inhalte in sozialen Medien scheinbar sorglos geteilt. Eine Sensibilisierung der Jugendlichen im Umgang mit Werken Dritter ist auf Grund dieser Handlungsweisen unumgänglich. Stellt sich nur noch die Frage, wie die Lehrpersonen mit der rechtlichen Situation umgehen können.

Viele Werke sind mit dem ©-Zeichen markiert. Alle Rechte liegen in diesen Fällen bei den jeweiligen Urheberinnen und Urhebern. Aber auch wenn dieses Zeichen nicht bei einem Bild oder in einem Video erscheint, muss davon ausgegangen werden, dass die Nutzung in eigenen Werken oder die öffentliche Weitergabe nicht erlaubt ist, denn Urheber und Urheberinnen haben ohne spezielle Hinweise das vollumfängliche Recht an ihren Schöpfungen. Wie gelange ich als Lehrperson nun zu legal nutzbaren Quel-len? Eine geeignete Möglichkeit bieten sogenannte [Creative Commons](https://creativecommons.org/) Lizenzen<sup>5</sup>.

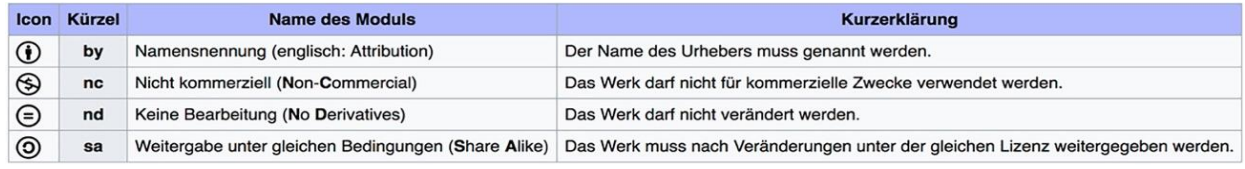

*Abbildung 7 Die Creative Commons Lizenzmodule (Quelle: Wikipedia, de.wikipedia.org/wiki/Creative\_Commons)*

<sup>&</sup>lt;sup>2</sup> Die Version von 2009 des educa.Guide "Das Urheberrecht im Bildungsbereich" kann über den folgenden Link heruntergeladen werden:<http://www.educa.ch/de/guides/urheberrecht>

<sup>&</sup>lt;sup>3</sup> [http://www.ige.ch/fileadmin/user\\_upload/schuetzen/urheberrecht/Flyer\\_URG/d/Flyer\\_IGE\\_Fotografien](http://www.ige.ch/fileadmin/user_upload/schuetzen/urheberrecht/Flyer_URG/d/Flyer_IGE_Fotografienschutz_de_web_bf.pdf)[schutz\\_de\\_web\\_bf.pdf](http://www.ige.ch/fileadmin/user_upload/schuetzen/urheberrecht/Flyer_URG/d/Flyer_IGE_Fotografienschutz_de_web_bf.pdf)

<sup>4</sup> <https://www.economiesuisse.ch/de/artikel/urg-revision-klarere-grundsaetze-bei-fotografien>

<sup>5</sup> <https://creativecommons.org/>

Bei "Creative Commons" (abgekürzt CC) handelt es sich um eine gemeinnützige Organisation, welche verschiedene Standardlizenzen geschaffen hat. Im Gegensatz zum traditionellen Copyright (©), bei welchem alle Rechte bei den Urheberinnen und Urhebern liegen, funktionieren die Creative Commons Lizenzen auf der Grundlage "Some rights reserved". Dies bedeutet, dass für eigene Schöpfungen gezielt Rechte an Dritte weitergegeben werden können. Die Lizenzbedingungen sind einfach formuliert und geben leicht verständlich Aufschluss über die weitere Nutzung in eigenen medialen Produkten. Mit vier grundlegenden Modulen, welche mit Icons oder Kürzeln dargestellt werden, können insgesamt sechs Lizenzen generiert werden.

In der Darstellung rechts werden die CC-Lizenzen von oben nach unten in der Reihenfolge ihrer Offenheit dargestellt. Zuoberst wird noch die CC0-Lizenz aufgeführt, bei der weltweit keine Rechte beansprucht werden. Leicht zu erkennen ist in der Darstellung, dass (ausser bei der CC0-Lizenz) immer die Urheberinnen oder Urheber zu nennen sind. Dies ist meist nicht so einfach wie das Zitieren von Texten. Mit *"Alle Rechte vorbehalten" (unten)*dem folgenden Bild wird eine Möglichkeit aufgezeigt, wie die Nennung einer Creative Commons Lizenz aussehen könnte:

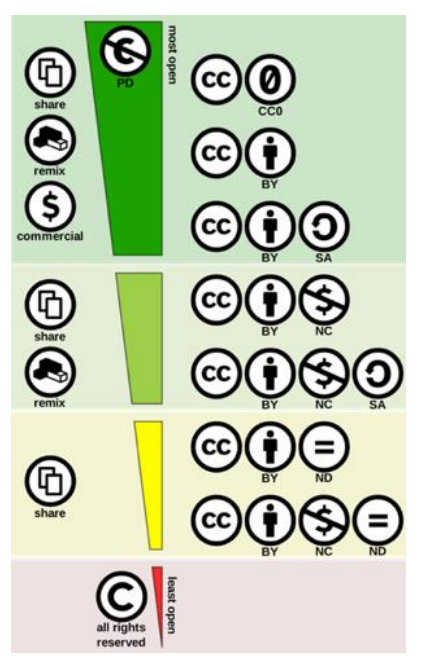

*Abbildung 8: Creative Commons Lizenzen zwischen "Public Domain" (oben) und* 

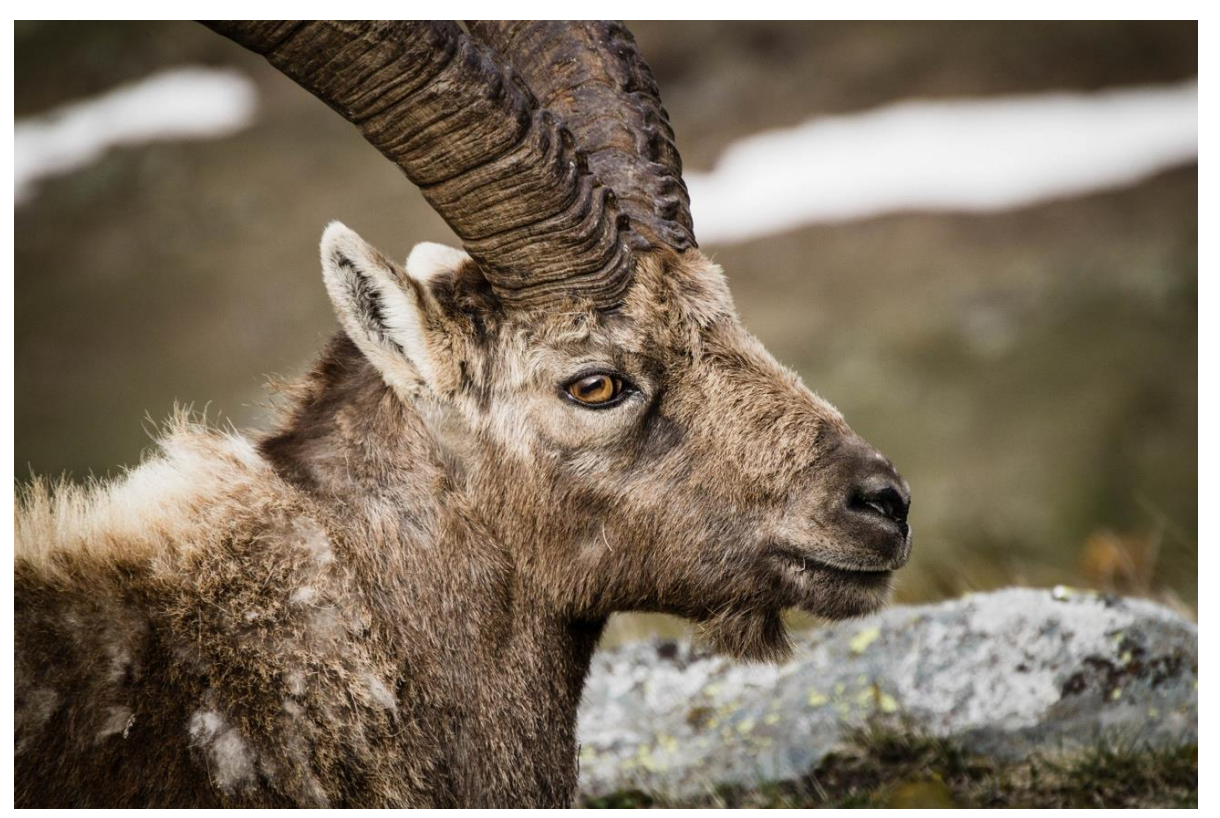

*Abbildung 9 "Another long winter has gone" flickr photo by Fulvio's photos https://flickr.com/photos/lfphotos/14230856672 shared under a Creative Commons (BY-SA) license*

Das Bild des Steinbockes stammt von der *Eoto-Community "Flickr"*<sup>6</sup>, auf der mit CC-Lizenzen versehene Bilder gezielt gesucht und kostenlos heruntergeladen werden können. Der Text zur Lizenz wurde mit dem Bookmarklet "[flickr cc attribution helper](https://cogdog.github.io/flickr-cc-helper/)"<sup>7</sup> automatisch generiert. Das Bookmarklet kann in jedem Webbrowser installiert werden, indem es in die Lesezeichenleiste gezogen wird. Findet man Bilder aus einer anderen Quelle, kann das Konzept der Zitation übernommen werden. Eine gute Grundlage für das korrekte Zitieren bildet zudem die TULLU-Regel<sup>8</sup>. Folgende Angaben sind auf dieser Basis bei der Nennung von Urhebern nötig: **T**itel, **U**rheber/in, **L**izenz, **L**ink und **U**rsprungsort.

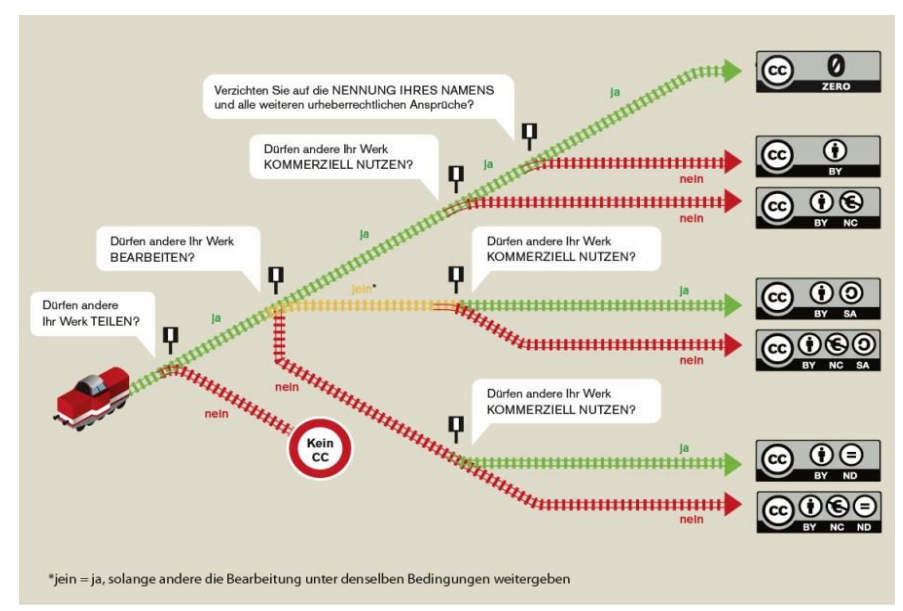

<span id="page-24-0"></span>*Abbildung 10: Infografik "Welches ist die richtige CC-Lizenz für mich?" (Grafik von Barbara Klute und Jöran Muuß-Merholz für wb-web unter CC BY SA 3.0)*

Bei der Suche nach Inhalten, die unter Creative Commons Lizenzen stehen, kann die folgende, sehr kurz gehaltene Liste, den Start erleichtern.

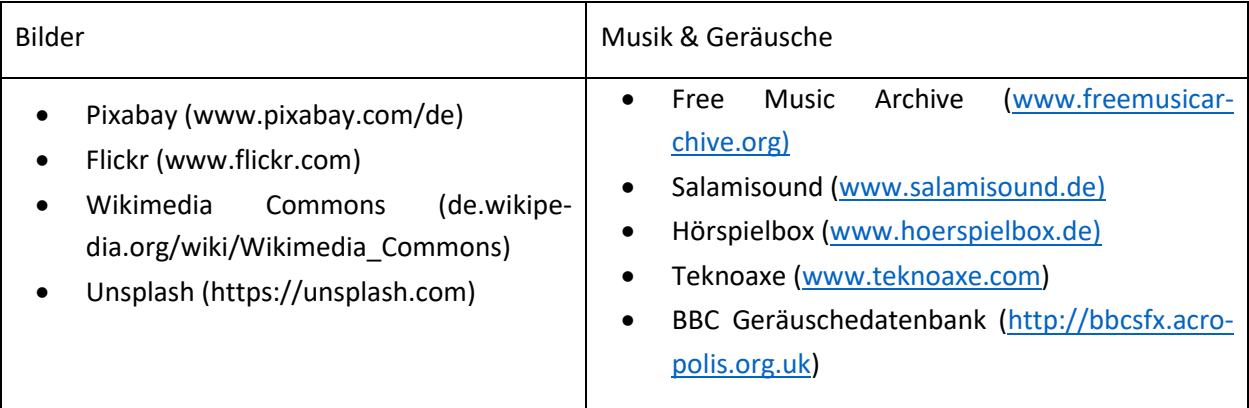

<sup>6</sup> <http://www.flickr.com/>

<sup>7</sup> <https://cogdog.github.io/flickr-cc-helper/>

<sup>8</sup> <http://www.open-educational-resources.de/oer-tullu-regel/>

#### **Lizenzen erkennen und korrekt zitieren**

Wählen Sie ein für Sie relevantes Unterrichtsthema. Suchen Sie dazu auf den oben vorgeschlagenen Bildportalen nach Fotos mit CC-Lizenzen und üben Sie sich darin, diese korrekt gemäss der TULLU-Regel zu zitieren.

Nicht nur Rechte von Urhebern spielen bei Medienproduktionen eine wichtige Rolle. Auch Persönlichkeitsrechte von dargestellten Personen müssen zwingend bei Veröffentlichungen beachtet werden. Der Eidgenössische Datenschutz- und Öffentlichkeitsbeauftragte schreibt dazu: "Unabhängig von urheberrechtlichen Überlegungen besteht bei Fotos das Recht am eigenen Bild. Dies bedeutet, dass die abgebildeten Personen in der Regel darüber entscheiden, ob und in welcher Form ein Bild aufgenommen und veröffentlicht werden darf. Aus diesem Grund dürfen Fotos meist nur dann veröffentlicht werden, wenn die darauf Abgebildeten ihr Einverständnis gegeben haben.<sup>9</sup>" Bei Minderjährigen ist die Einwilligung der Erziehungsberechtigten nötig. In den meisten Schulen dürften aktuell Regelungen dazu vorhanden sein. Nur wenn die Eltern ein entsprechendes Dokument unterschreiben, dürfen Fotos der Kinder im vereinbarten Rahmen veröffentlicht werden. Grundsätzlich haben Kinder aber immer das Recht am eigenen Bild und können im Rahmen von Schule selber entscheiden, ob sie fotografiert werden oder nicht. Dieser Aspekt sollte schon bei der Planung von Medienprodukten berücksichtigt werden. So können Erklärvideos beispielsweise mit Legofiguren anstatt mit Menschen umgesetzt werden.

### <span id="page-25-0"></span>**4.2 Realität und Verfremdung**

Echt oder gefälscht? Diese Frage stellt sich im digitalen Zeitalter beim Betrachten von Medieninhalten immer wieder. Das MIA21 - Modul "Flügge werden im digital geprägten Umfeld" (Medien und Medienbeiträge verstehen) geht schwerpunktmässig auf solche Fragestellungen ein. Schülerinnen und Schülern wird bei der praktischen Medienarbeit die Möglichkeit geboten, durch eigenes Handeln die Spannbreite zwischen neutraler Dokumentation und bewusster Manipulation zu erkunden.

Die Übergänge zwischen objektiver Realität und bewusst manipulierten Medieninhalten sind fliessend. So stellt sich die Frage, ob zum Beispiel ein Foto die Wirklichkeit überhaupt neutral darstellen kann. Viele Faktoren werden bereits bei der Aufnahme mehr oder weniger bewusst gewählt. So können die Bildwirkung oder -aussage an derselben Lokalität beim Betätigen des Auslösers durch die gewählte Blickrichtung, die Wahl des Ausschnitts, die Tages- oder Jahreszeit bestimmt und beeinflusst werden. Holzwarth nennt im Zusammenhang mit der bewussten fotografischen Wirklichkeitskonstruktion unterschiedliche Begriffe: "Man spricht etwa von der Bildgestaltung, Bildbearbeitung, Bildcollage, Fotomontage, Bildretusche, Fotomanipulation und Bildmanipulation. Diese Begriffe unterscheiden sich in Bezug auf das, was man "ethische Neutralität" hinsichtlich der Fotografie und dem Umgang mit ihr nennen könnte." (Holzwarth, 2013). Ruft man sich das weiter oben beschriebene Medienkompetenzmodell von Amman, Tilemann und Schwarb (2009) in Erinnerung, so lässt sich erahnen, welches Potential die eigene Medienproduktion von Schülerinnen und Schülern in Bezug auf die "kritische" Auseinandersetzung mit

<sup>9</sup>https://www.edoeb.admin.ch/edoeb/de/home/datenschutz/freizeit-und-sport/veroeffentlichung-von-fotos.html

Medien bietet. Dabei muss im Unterricht das Bewusstsein gefördert werden, dass Medienproduktionen immer eine gewisse Subjektivität aufweisen und mehr oder weniger bewusst manipuliert sein können. Damit werden viele spannende Brücken zum MIA21 - Modul "Medien und Medienbeiträge verstehen" geschaffen. Die kritische Auseinandersetzung wird im vorliegenden Modul "Medien und Medienbeiträge produzieren" durch die Eigentätigkeit auf einer ganz praktischen Ebene in den Anwendungsbereichen Dokumentieren, Gestalten und Manipulieren erlebbar. Mit den entstehenden Produkten kann so bewusst möglichst neutral dokumentiert werden. Weiter können die Inhalte nach eigenen Vorstellungen gestaltet werden, was bis zur Manipulation von Aussagen gehen kann. Aber auch in gestalterischen Fächern bietet die Medienproduktion perfekte Möglichkeiten des Experimentierens mit digitalen Werkzeugen.

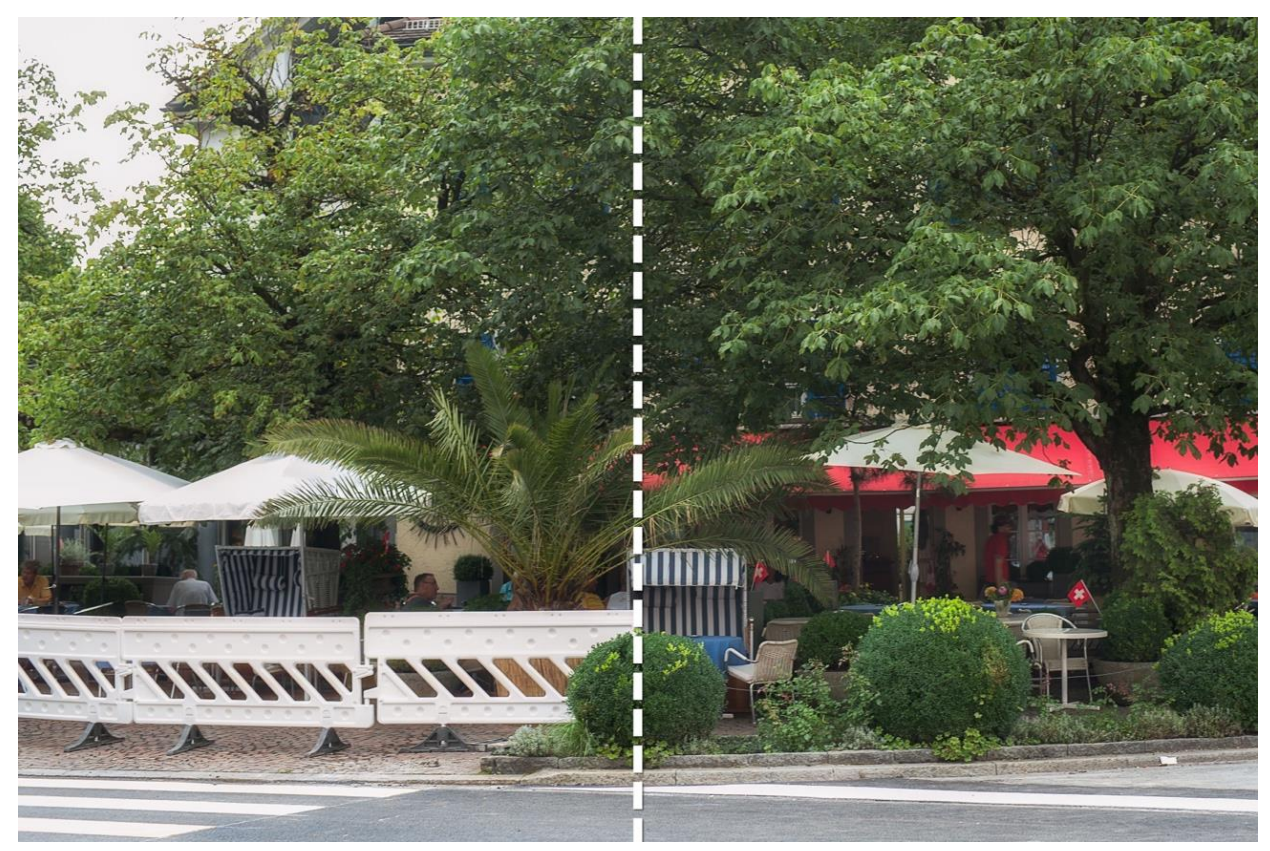

*Abbildung 11: Subjektive Aufnahmen. Der vom Fotografen aufgenommene Ausschnitt beeinflusst die Aussage (Foto: Hanspeter Füllemann)*

<span id="page-26-0"></span>Das Beispielbild zeigt, wie subjektiv die gleiche Szene dargestellt werden kann. Je nach Absicht des Fotografen konzentriert dieser sich eher für die Aussage im linken oder im rechten Bildteil. Wird eine Hälfte der Aufnahme abgedeckt, lässt sich die unterschiedliche Wirkung noch besser verdeutlichen.

Gestaltungsaspekte können bei der praktischen Medienarbeit bewusst durch die Schülerinnen und Schüler umgesetzt werden. Informationen zu den bestehenden Möglichkeiten finden sich im Unterkapitel "Gestaltungsgrundlagen".

#### Unterrichtsidee

Lassen Sie die Schülerinnen und Schüler am Wohn- oder Lagerort die gleichen Strassenzüge medial dokumentieren. Stellen Sie den einzelnen Teams unterschiedliche Aufgaben:

- Der Ort für Junge
- Der Ort für Touristen
- Der Ort zerfällt
- Der Ort versinkt im Verkehr
- Etc.

Die Schülerinnen und Schüler erkunden nun die gleichen Strassenzüge und dokumentieren diese subjektiv mit Bildern oder mit Film.

Links zur Vertiefung:

- Real or Photoshop <https://landing.adobe.com/en/na/products/creative-cloud/69308-real-or-photoshop/>
- Bildmanipulationen <http://www.rhetorik.ch/Bildmanipulation/Bildmanipulation.html>
- Bilder, die lügen (Filmbeitrag) <https://www.arttv.ch/kunst/bildmanipulation-bilder-die-luegen/>
- Body Evolution Model Before and After (Video) [https://www.youtube.com/watch?v=QZ\\_fFEmKxSs](https://www.youtube.com/watch?v=QZ_fFEmKxSs)

### <span id="page-27-0"></span>**4.3 Gestaltungsgrundlagen**

In diesem Kapitel werden ausgewählte Regeln und Konzepte für die Gestaltung von Medienbeiträgen vorgestellt. Wer sie kennt und bewusst in eigenen Produkten anwendet, kann mit den gemachten Erfahrungen auch fremde Inhalte beurteilen und hinterfragen. Somit können leicht inhaltliche Brücken zum MIA21 – Heft "Flügge werden im digital geprägten Umfeld" (Medienbeiträge verstehen) erschlossen werden.

Gemäss Kompetenz MI.1.3.f sollen die Schülerinnen und Schüler Wirkungen eigener Medienbeiträge einschätzen und bei der Produktion entsprechend berücksichtigen können. Die Gestaltung solcher Produkte besteht aus inhaltlichen und formalen Aspekten (vgl. Tulodziecki, Herzig, & Grafe, 2010, S. 187ff). Für letztere werden im Folgenden kurz die wichtigsten Gestaltungsregeln für Foto, Video und Audio beschrieben. Mit ihnen kann die Aussage eines Beitrags stark beeinflusst werden. Für Foto und Video gelten ähnliche Grundprinzipien, die dann für Bewegtbilder noch erweitert werden. Für Audiobeiträge bestimmen andere Gestaltungsgrundlagen, welche am Schluss dieses Unterkapitels dargelegt werden, die Aussage der Produkte.

Die Bilderflut ist im digitalen Zeitalter enorm und häufig hat man beim Betrachten den Eindruck, das Gezeigte sei langweilig oder banal. Bei eigenen Medienbeiträgen führt die Berücksichtigung weniger Grundregeln bereits zu deutlich interessanteren Ergebnissen. Nur eine kleine Auswahl kann im Rahmen dieser Dokumentation gezeigt werden. Weitere Grundlagen werden über die Links am Ende des Kapitels erschlossen.

Immer gilt: "Brich keine Regel, die du nicht kennst!"

Das Anwenden der grundlegenden Gestaltungsregeln in eigenen Medienprodukten eröffnet vielfältige Querverbindungen zu den Inhalten der MIA21-Broschüre "Flügge werden im digital geprägten Umfeld". Wann ist ein Medienprodukt bewusst gestaltet und ab wann beginnt eine bewusste Manipulation?

#### **4.3.1 Die Bildaufteilung (Foto & Video)**

Ist ein spannendes Sujet erkannt, so gilt es, dieses noch optimal in Szene zu setzen. Liegt das Motiv im Zentrum des Bildausschnitts, wirkt die Aufnahme meist langweilig. Eine geschickte Bildaufteilung verbessert das Bild schon wesentlich. Im Schuleinsatz ist es am einfachsten, beim Gestalten des Bildinhalts die Drittel-Regel anzuwenden. Dabei wird der Bildausschnitt in der Breite und in der Höhe je in drei gleich grosse Bereiche unterteilt. So entstehen neun gleich grosse Teilflächen und vier Schnittpunkte. Nun wird die Kamera so ausgerichtet, dass das Hauptmotiv auf eine dieser Linien oder gar auf einen der Schnittpunkte zu liegen kommt. In Kameras und Kamera-Apps auf mobilen Geräten besteht häufig die Möglichkeit, diese Drittelung als visuelle Hilfe einblenden zu lassen. Wurde diese Regel bei der Aufnahme nicht angewendet, lässt sich bei Fotos mit guter Bildauflösung später in der Bildbearbeitung der Ausschnitt noch bewusst optimieren. In der Regel führt die nachträgliche Anwendung dieses Gestaltungsmittels zur bewussteren Wahl des Bildausschnitts.

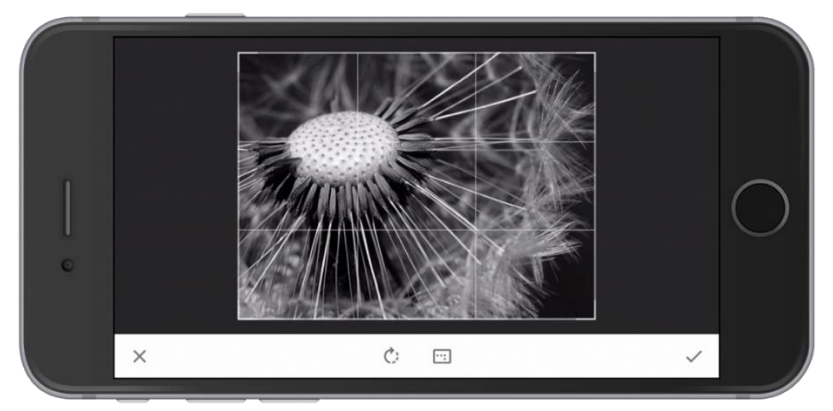

*Abbildung 12: Drittel-Regel in der Bearbeitungsapp "Snapseed" (iOS & Android), Screenshot und Bild: H. Füllemann*

<span id="page-28-1"></span><span id="page-28-0"></span>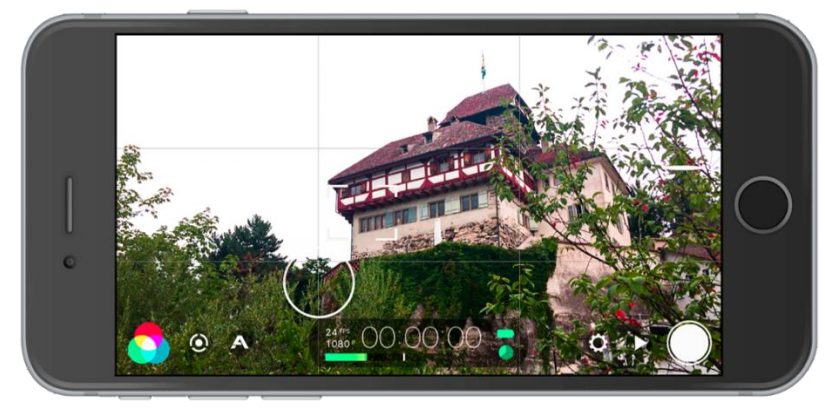

*Abbildung 13: Drittel-Regel in der Video-App "FiLMiC Pro" (iOS), Screenshot und Bild: Hanspeter Füllemann*

#### **4.3.2 Gestaltungselemente**

Neben der reinen Bildaufteilung gibt es noch weitere Gestaltungselemente. Im Rahmen dieses Heftes wird nur eine Auswahl benannt, welche für den Einsatz im Zyklus 3 eine ausreichende Grundlage bildet.

#### *4.3.2.1 Das Bildformat (Foto)*

Bereits die Wahl zwischen Hoch- oder Querformat beeinflusst die Bildwirkung und wird je nach Motiv bewusst getroffen. So bieten sich beispielsweise Aufnahmen im Querformat meist gut für Landschaftsaufnahmen an, während bei Portraits das Hochformat eher besser geeignet ist. Im Videobereich werden Kinofilme immer im Querformat gedreht. Jugendliche nehmen ihre persönlichen Filmclips, welche sie in sozialen Netzwerken veröffentlichen, oft im Hochformat auf, was bei der Präsentation auf Fernsehern und Beamern nicht optimal aussieht.

#### *4.3.2.2 Kameraperspektive (Foto & Video)*

Normalerweise nehmen wir unsere Umwelt aus Augenhöhe wahr. Spannender wirken oft die Froschperspektive oder die Vogelperspektive, die den abgebildeten oder gefilmten Objekten unterschiedliche Bedeutung geben. Aus der Vogelperspektive schaut die oder der Betrachtende von oben herab, was die Motive kleiner und bedeutungsloser erscheinen lässt. Aufnahmen aus der Froschperspektive geben den Motiven Bedeutsamkeit, lassen sie grösser oder gar bedrohlich erscheinen.

#### *4.3.2.3 Einstellungsgrössen (Foto & Video)*

Die Einstellungsgrössen beschreiben die relative Grösse des Hauptmotivs in Bezug zu seiner Umgebung (Steinmetz, Blümel, Steinmann, Uhllig, & Wöhler, 2005). Gerade in der visuellen Gestaltung von Filmen sind sie von grosser Bedeutung, da sie den Erzählfluss und die Erzählweise der Story mitbestimmen. Unterschieden werden diverse Haupteinstellungen, deren Übergänge jedoch fliessend sind. Eine klare Abgrenzung ist in der Regel nicht möglich.

Die Einstellungsgrössen können im übertragenen Sinn auch in der Fotografie angewendet werden. Vor allem Fotostories sind vom Aufbau her dem Film sehr ähnlich.

#### **Weite oder Panorama**

Die Einstellungsgrösse "Weite", auch "Panorama" genannt, vermittelt einen ersten Überblick über die Szene. Sie beantwortet die Frage: "Wo spielt sich das alles ab?".

#### **Totale**

In der Einstellungsgrösse "Totale" wähnt sich der Zuschauer Abbildung 14 Einstellungsgrössen (Fotos: Hanspebereits näher am Geschehen. Personen sind in voller Grösse zu sehen. Von der Umgebung ist noch ein grosser Teil zu erken-*tern-2648629/)*nen.

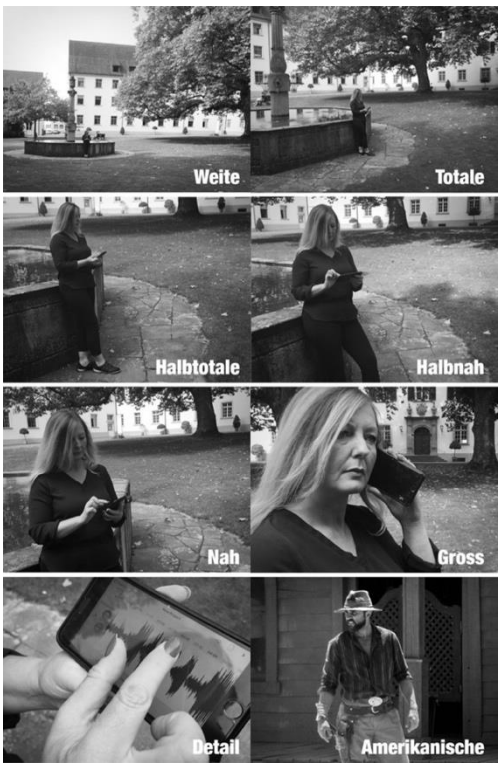

*ter Füllemann / Amerikanische: Pashi, CC0 Lizenz, pixabay.com/de/westen-wild-kuh-cowboy-wes-*

#### **Halbtotale**

Die Zuschauenden fühlen sich noch näher beim Geschehen. Die Personen sind immer noch ganz zu sehen, der Blick auf die Umgebung ist deutlich eingeschränkt. Darstellerinnen und Darsteller sind bei dieser Einstellungsgrösse im Zentrum der Aussage.

#### **Halbnahe**

In dieser Einstellungsgrösse sind die Personen nicht mehr vollständig zu sehen. Der Bildausschnitt zeigt sie etwa ab Kniehöhe. Die Umgebung ist nicht mehr von grosser Bedeutung.

#### **Amerikanische**

Bei der "Amerikanischen" handelt es sich um eine spezielle Variante der "Halbnahen". Der Name stammt von der Nutzung in amerikanischen Western, in denen die Protagonisten vom Kopf bis zum Pistolengurt gezeigt werden.

#### **Nahe**

Bei der "Nahen" sind Personen nur noch von der Hüfte an aufwärts zu sehen. Diese Einstellungsgrösse eignet sich gut, Personen beim Sprechen zu zeigen.

#### **Grossaufnahme**

Bei der Grossaufnahme wird beispielsweise ein Gesicht formatfüllend gezeigt. Diese Einstellungsgrösse wirkt intensiv, da die Person mit ihren Emotionen ins Zentrum der Aussage rückt.

#### **Detail**

Es wird nur noch ein stark begrenzter Ausschnitt gezeigt. Bei Personen kann das ein Händedruck oder ein Gegenstand, der gehalten wird, sein.

#### **4.3.3 Kameraeinstellungen (Foto & Video)**

Ein Merkmal von traditionellen Fotokameras sind die vielfältigen Einstellmöglichkeiten. Diese stehen aktuell in Kamera-Apps auch auf Smartphones und Tablets zur Verfügung und erschliessen weitere Möglichkeiten bei der gezielten Bildgestaltung. Grundsätzlich muss eine Kamera bei der Aufnahme die richtige Lichtmenge durchs Objektiv lassen, damit das Bild korrekt belichtet ist. Die Lichtmenge wird dabei von drei Faktoren bestimmt, welche im sogenannten Belichtungsdreieck dargestellt werden können und sich gegenseitig beeinflussen.

Die Blende lässt sich mit der Pupille im menschlichen Auge vergleichen. Je weiter sie geöffnet ist, desto mehr Licht kann auf den Bildsensor fallen.

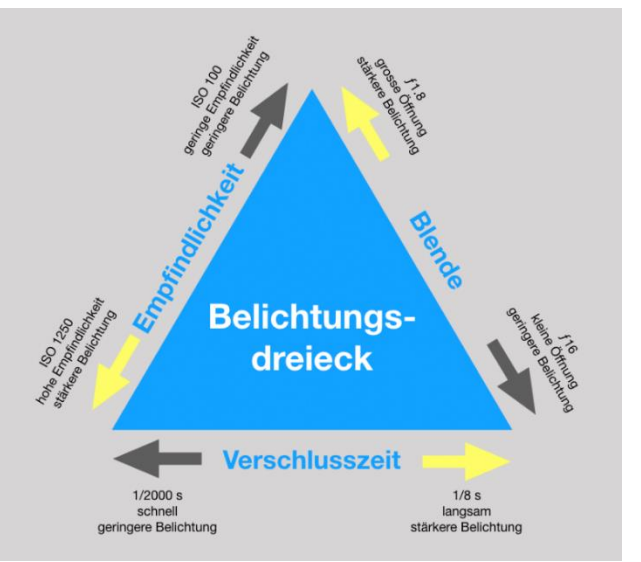

*Abbildung 15 Das Belichtungsdreieck (Darstellung: Hanspeter Füllemann)*

Grössere Blendenzahlen bei Kameras bedeuten eine kleinere Öffnung, was nicht so leicht zu verstehen ist. Ein zweiter Faktor bei der Belichtung ist die Verschlusszeit. Sie bestimmt, wie lange das Licht durch die Linse auf den Bildsensor einer digitalen Kamera trifft. Bei kurzen Verschlusszeiten ist dies ein geringe, bei langen Verschlusszeiten eine grössere Menge Licht. Und zuletzt spielt auch noch die Empfindlichkeit des digitalen Sensors eine Rolle bei der korrekten Belichtung der Aufnahme. Dieser Wert wird in ISO angegeben: Je höher der Wert, desto empfindlicher reagiert der Sensor. Früher wurde diese Einstellung mit der Wahl des analogen Filmtyps vorgenommen.

Alle drei Werte müssen bei der Aufnahme so kombiniert werden, dass die Lichtmenge stimmt. Wird ein Wert verändert, müssen auch die anderen beiden Einstellungen angepasst werden. Im Automatikmodus macht das eine Kamera oder Kamera-App automatisch. Wer mindestens eine Einstellung manuell vornimmt, hat damit Einfluss auf die Bilddarstellung. Die auf der nächsten Seite abgebildete "Cheat Card"<sup>10</sup> zeigt, wie sich Blende, Verschlusszeit und Empfindlichkeit auf die Aufnahme auswirken.

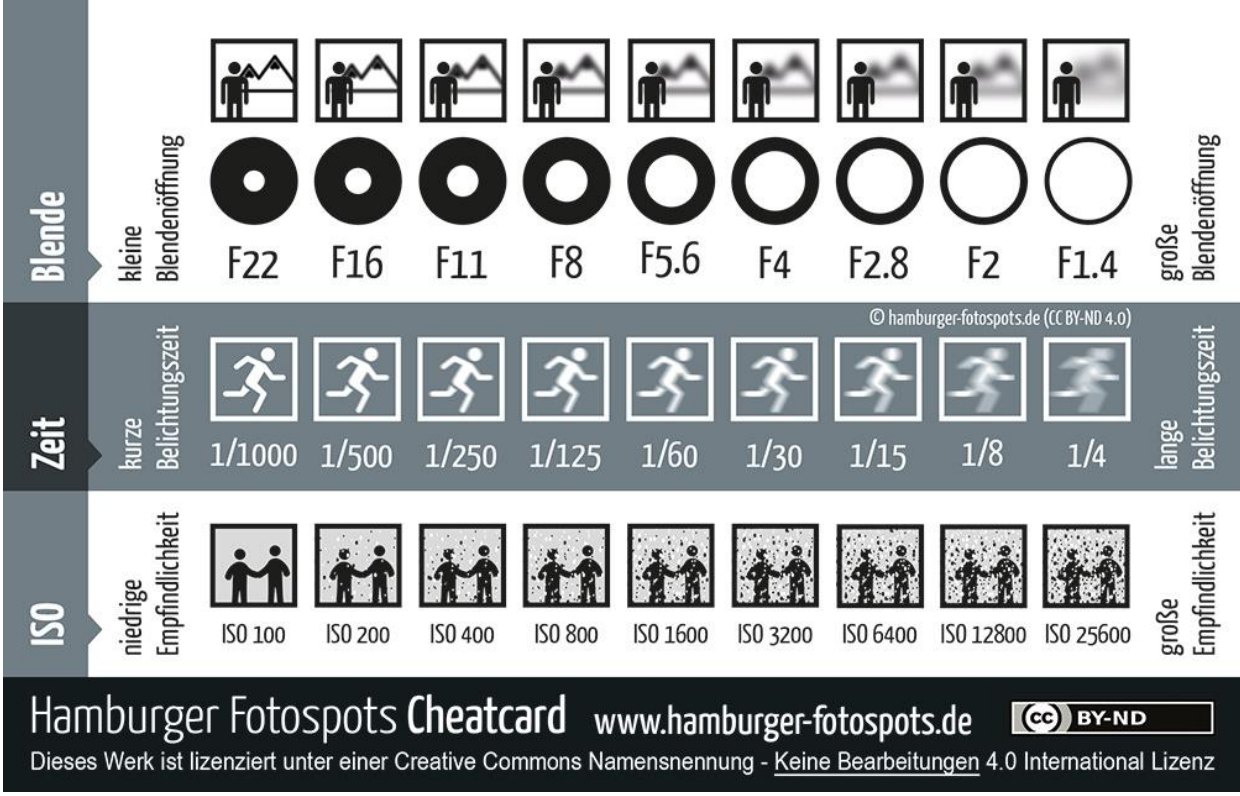

*Abbildung 16: Kameraeinstellungen und ihre Wirkung (Hamburger Fotospots Cheatcard, CC BY-ND)*

Die Blendenöffnung hat nicht nur Einfluss auf die einfallende Lichtmenge, sondern auch auf die Verteilung der Schärfe im Bild. Bei weit geöffneter Blende ist die Schärfentiefe geringer als bei geschlossener Blende. So lässt sich nach Bedarf nur der Vorder- oder der Hintergrund scharf abbilden, was eine stärkere Tiefenwirkung zur Folge hat und beispielsweise das Motiv optisch vom Hintergrund separieren kann.

<sup>10</sup> <https://www.hamburger-fotospots.de/kostenloser-download-foto-cheatcard-fuer-fotografen.html>

Auch die Wahl der Verschlusszeit trägt zur Bildaussage bei. Bei langen Verschlusszeiten werden sich bewegende Objekte unscharf dargestellt, was die Dynamik einer Bewegung verstärkt. Lange Verschlusszeiten bergen aber auch die Gefahr von verwackelten Bilder, was durch die Nutzung eines Stativs oder das Auflegen der Kamera auf eine feste Unterlage vermieden werden kann.

Als letzter Einflussfaktor einer korrekten Belichtungseinstellung wurde weiter oben die Empfindlichkeit genannt. Sie wirkt sich vor allem beim Fotografieren mit Smartphones und Tablets, die bedingt durch die sehr kompakte Bauweise über einen kleinen Bildsensor verfügen, schnell negativ auf die Bildqualität aus. Wird bei schlechten Lichtverhältnissen die Empfindlichkeit erhöht, tritt schnell ein Bildrauschen auf. Die Aufnahme wirkt körnig und verliert so an Qualität.

Eine gute Möglichkeit, mit diesen Zusammenhängen zwischen Blende, Verschlusszeit und Empfindlichkeit zu experimentieren, bietet die Simulation "CameraSim"<sup>11</sup>. Sie steht als kostenlose Version online zur Verfügung. Das Angebot wird durch ein kostenpflichtiges Programm für Windows oder macOS und eine App für mobile Geräte ergänzt.

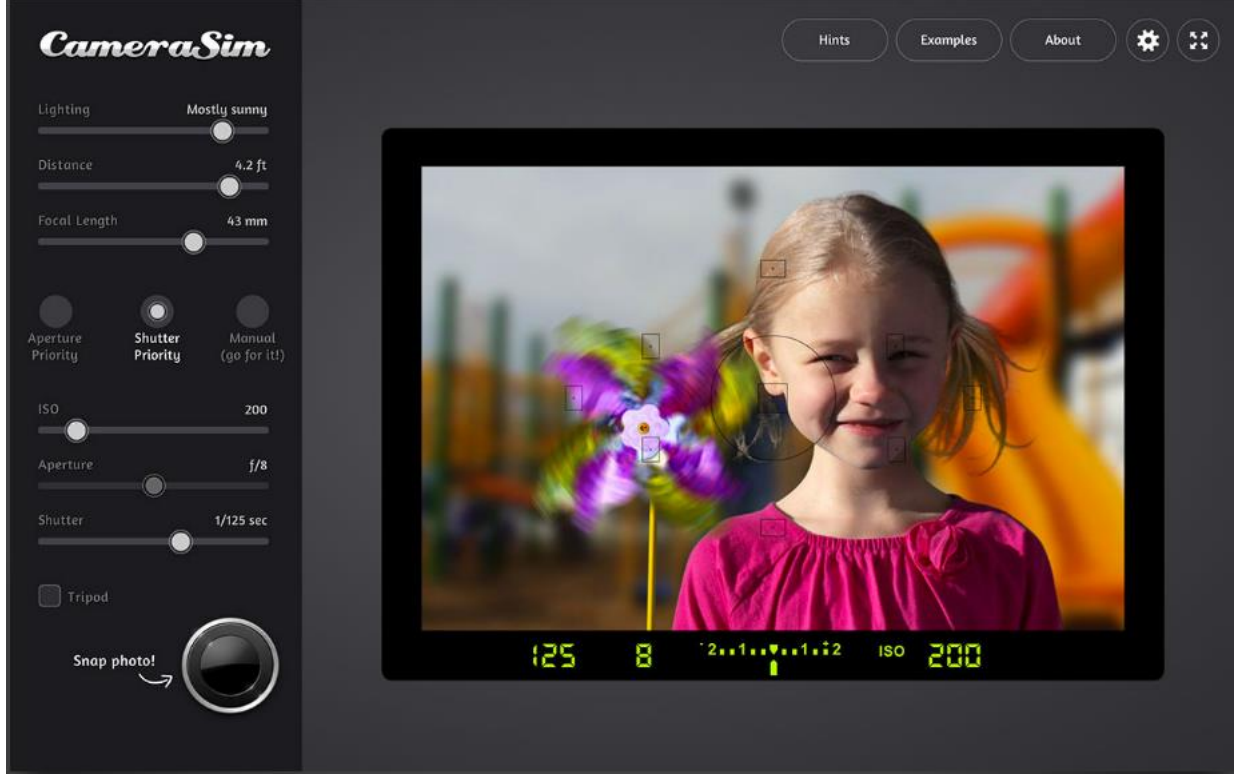

*Abbildung 17: Screenshot des Simulators "CameraSim" in der Desktopversion*

<span id="page-32-0"></span><sup>11</sup> <http://camerasim.com/apps/original-camerasim/web/>

#### **4.3.4 Weitere Gestaltungselemente für Bilder (Foto)**

Die Möglichkeiten der bewussten Gestaltung von Medienbeiträgen sind vielfältig. Wer tiefer eintauchen möchte, wählt am besten für den Start einen Medientyp und beschäftigt sich mit den spezifischen Möglichkeiten. Die oben ausgeführten Gestaltungsregeln erschliessen für den Einsatz im Unterricht bereits genügend Grundwissen.

Für die praktische Erarbeitung dieses Wissens bieten in der Fotografie die Kartensets "see the bigger picture"<sup>12</sup> einen riesigen Fundus an individuellen Aufgabenstellungen. Das Set "Junior Edition" enthält zehn Wissenskarten und vierzig Aufgabenkarten. Daraus lassen sich unterschiedliche Aufgaben für die praktische Arbeit mit Kamera oder Smartphone generieren.

#### **4.3.5 Kamerabewegung (Video)**

Die bisher genannten Gestaltungsmittel treffen, mit unterschiedlicher Gewichtung, für Fotografie und Film zu. Für bewegte Bilder sind zusätzlich noch die Möglichkeiten der Kamerabewegung und des Zoomens von Bedeutung. Grundsätzlich gibt es zwei Möglichkeiten, Bewegung darzustellen: Entweder bewegen sich die Motive, oder es bewegt sich die Kamera.

Beim Zoomen wird lediglich der Bildausschnitt optisch verengt oder erweitert und dadurch zusätzlich die Schärfentiefe verändert. Bei Teleaufnahmen ist letztere geringer als bei Weitwinkelaufnahmen. Bei echten Kamerafahrten nähert sich die Kamera dem Motiv, wobei sich gleichzeitig die Perspektive ändert. Es ist auch möglich, dass sich die Kamera in gleichbleibender Distanz parallel zu einem Motiv bewegt. Ein Gebäude oder eine Landschaft gleitet so am Betrachter vorbei, woraus eine ganz spezielle Ästhetik resultiert.

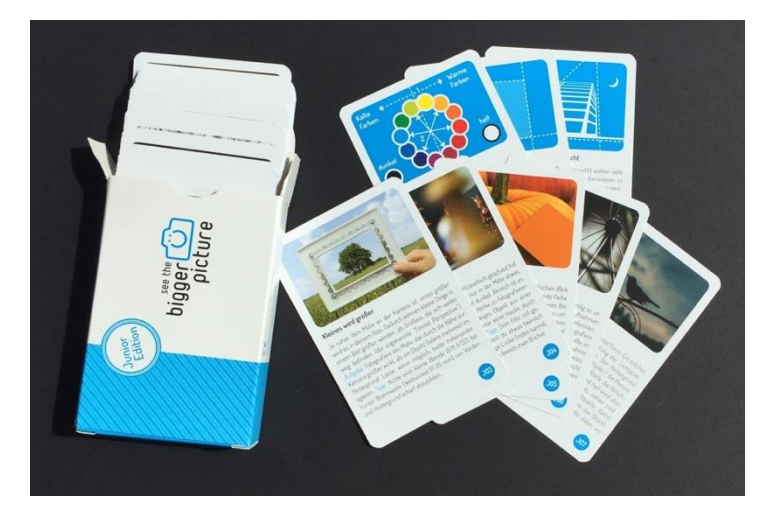

*Abbildung 18 Kartenset "see the bigger picture", Junior Edition (Foto: Hanspeter Füllemann)*

<sup>12</sup> <http://www.biggerpicture.cards/de>

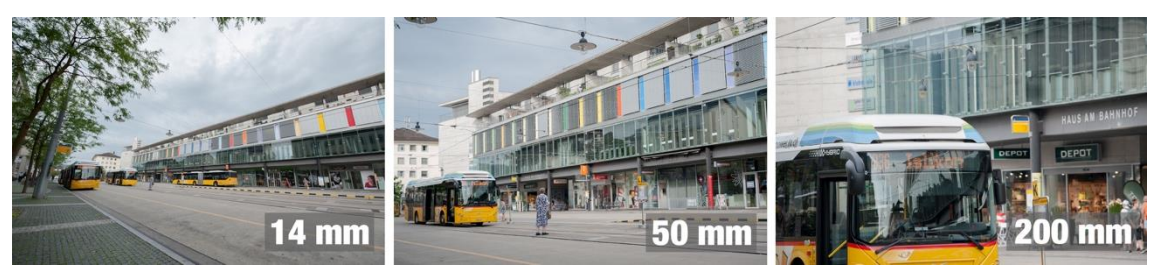

*Abbildung 19: Die gleiche Szenerie aufgenommen mit unterschiedlichen Brennweiten (Foto: Hanspeter Füllemann)*

<span id="page-34-0"></span>Manchmal hilft ein horizontaler oder vertikaler Schwenk, grössere Motive darzustellen. Eine statische Einstellung kann in einen Kameraschwenk übergehen. Es empfiehlt sich sowieso immer vor und nach einem Schwenk die Kamera zwei bis drei Sekunden ruhig zu halten, was die spätere Arbeit des Scheidens erleichtert.

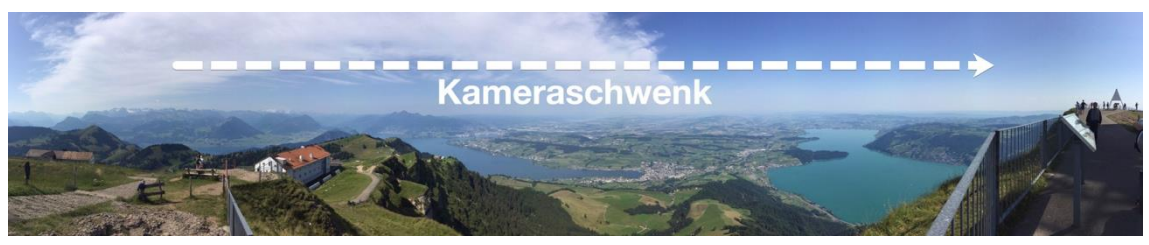

*Abbildung 20: Kameraschwenk für eine Panoramaaufnahme (Foto: Hanspeter Füllemann)*

<span id="page-34-1"></span>Egal ob Zoom, Schwenk oder Kamerafahrt: Die resultierende Bewegung im Bild sollte für die Aussage der Szene eine Bedeutung haben. Weniger ist oft mehr.

#### **4.3.6 Gestalten mit Ton**

Bei der Gestaltung von Audiobeiträgen steht zuerst die Entscheidung an, ob Standardsprache oder Dialekt verwendet werden soll. Dabei kann die Zielgruppe für die Wahl ausschlaggebend sein. Vielleicht entscheidet man sich für die Standardsprache, um dem Beitrag eine subjektiv höhere Seriosität zu verleihen.

Grosse Bedeutung kommt dem gesprochenen Text zu, der nicht aus zu komplizierten Satzgebilden aufgebaut sein sollte. Sprecherinnen und Sprecher gestalten ihn mit ihrer Stimmlage und mittels Sprechtempo, womit die Produktion von der Wirkung her schon mal beeinflusst wird. Einen weiteren Gestaltungsaspekt bildet die Atmosphäre der Aufnahme: Wurde in einem akustisch neutralen Raum aufgenommen oder inmitten von prägenden Umgebungsgeräuschen? Diese Rahmung kann durch weitere Geräusche, welche bei der späteren Bearbeitung hinzugefügt werden, noch stärker ausgebaut und gestaltet werden. Knarrende Türen und fallender Regen versetzen die Zuhörerinnen und Zuhörer noch intensiver in die Szenerie. Spannung, Idylle oder Heiterkeit können mit dem passenden Musiksoundtrack das gesamte Setting passend ergänzen und verstärken. Bei der Verwendung fremder Audiodateien gilt es selbstverständlich die Urheberrechte Dritter zu beachten und auf geeignete Quellen (siehe Vorschläge im Kapitel "Urheberrecht und Persönlichkeitsrechte", S.22) zurückzugreifen.

# <span id="page-35-0"></span>**4.4 Quellen für die Gestaltung unterschiedlicher Medien**

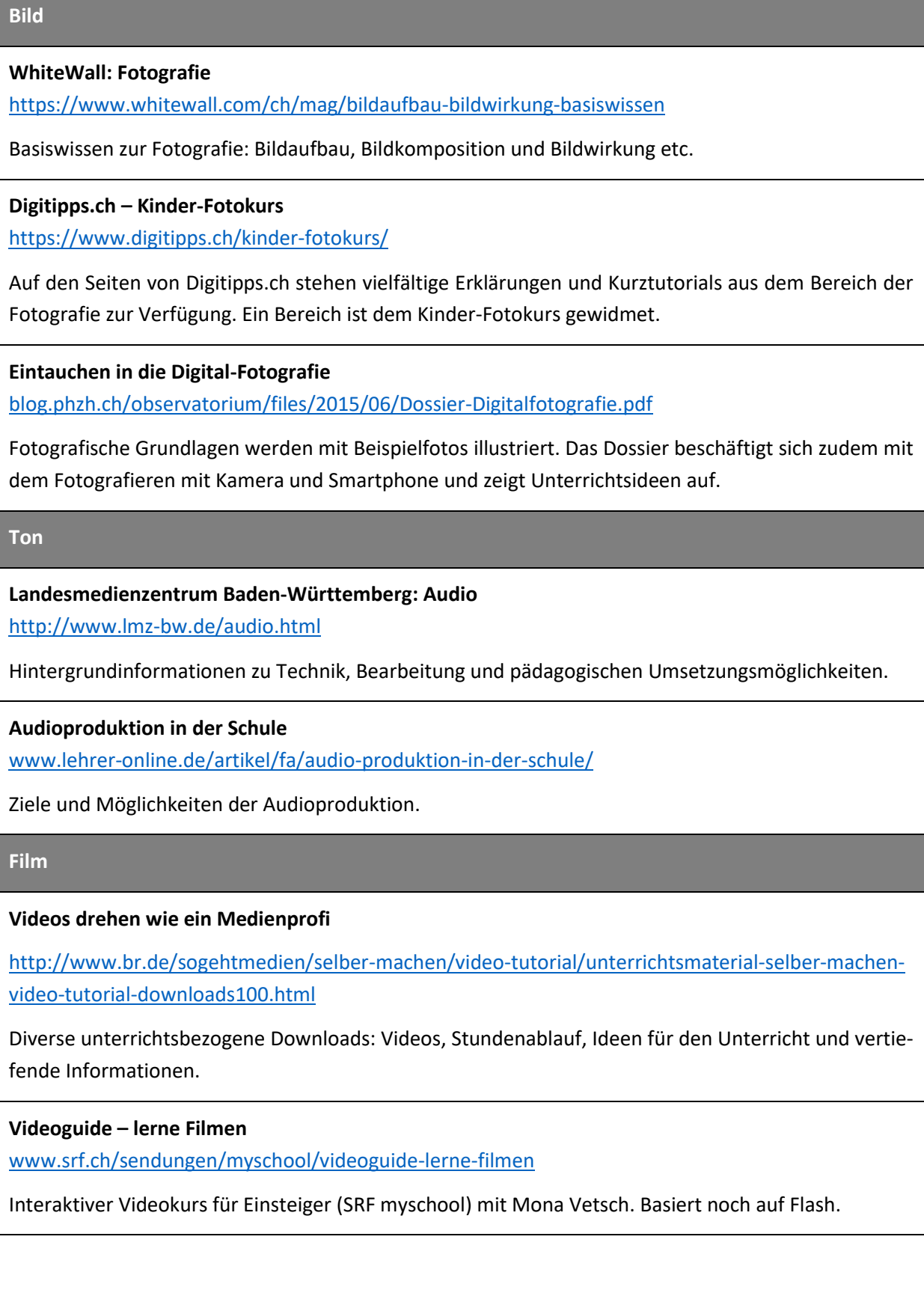

#### **Landesmedienzentrum Baden-Württemberg: Film**

[www.lmz-bw.de/film.html](http://www.lmz-bw.de/film.html)

Hintergrundinformationen zu Technik, Bearbeitung Gestaltung und pädagogischen Umsetzungsmöglichkeiten.

#### **Grundlagen der Filmgestaltung**

[www.film-medienbildung.de/index.php/unterrichtsmaterialien-zur-produktiven-medienar](http://www.film-medienbildung.de/index.php/unterrichtsmaterialien-zur-produktiven-medienarbeit/grundlagen-der-filmgestaltung)[beit/grundlagen-der-filmgestaltung](http://www.film-medienbildung.de/index.php/unterrichtsmaterialien-zur-produktiven-medienarbeit/grundlagen-der-filmgestaltung)

Sammlung von PDF-Dokumenten: Gestaltung, Kameraarbeit, Videoprojekte.

#### **Unterrichtsbausteine zur Medienbildung**

<https://bildungsserver.berlin-brandenburg.de/unterrichtsmaterialien>

Materialien, Portale und Werkzeugkästen für die Unterrichtspraxis

#### **Top Shot:**

https://apps.apple.com/us/app[/topshot/](https://apps.apple.com/us/app/topshot/id1312753919)id1312753919 (iOS)

<https://play.google.com/store/apps/details?id=de.nrw.filmundschule.topshot&hl=de>(Android)

Experimentieren mit Gestaltungsmitteln und deren Wirkung in einer App

#### <span id="page-36-0"></span>Die Wahl der Werkzeuge

Noch nie standen die Werkzeuge für die Produktion von Medieninhalten so einfach und kostengünstig zur Verfügung. Bei einem solch vielfältigen Angebot wird es schwierig, die Frage nach den geeignetsten Arbeitsmitteln zu beantworten. Die grundlegende Hardware ist in den Schulen vorgegeben, was die Frage von Betriebssystem und Hardware (Laptop, Desktop oder Tablet/Smartphone) schon mal hinfällig macht. Falls die Schule die Nutzung von persönlichen Smartphones oder Tablets der Schülerinnen und Schüler erlaubt, kann der zur Verfügung stehende Geräte-

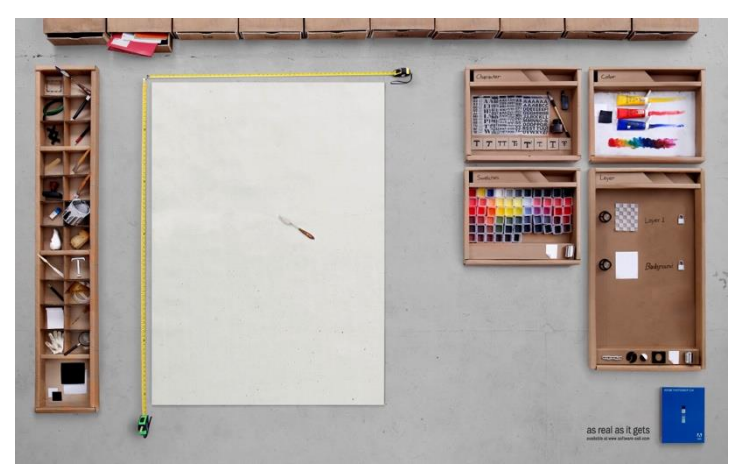

*Abbildung 21: "Palette-able" flickr photo by Brett Jordan [https://flickr.com/photos/x1brett/3016336556s](https://flickr.com/photos/x1brett/3016336556)hared under a Creative Commons (BY) license*

park deutlich vergrössert werden, was gerade im Zyklus 3 eine merkliche Vereinfachung bei der Planung von Unterrichtseinheiten mit Anteilen eigener Medienproduktion bedeutet. Die Resultate der JAMES-Studie (Waller, Genner, Suter, & Süss, 2016) zeigen, dass auf der Zielstufe 99 Prozent der befragten Jugendlichen ein Handy besitzen. 98 Prozent verfügen über ein persönliches Smartphone, auf dem Apps zur Medienproduktion laufen können. Smartphones und Tablets vereinen die grundlegenden Funktionen von Foto- und Videokamera oder Audiorekorder, womit sie äusserst flexibel eingesetzt werden können.

Einige Überlegungen zum Workflow mit digitalen Daten dürfen bei der Produktion von Medieninhalten nicht fehlen. Gerade beim Erstellen von Filmen fallen relativ grosse Datenmengen an. Wo werden diese bei der Aufnahme gespeichert, wo bei grösseren Projekten gesammelt und auf welchen Geräten bearbeitet und gestaltet? Die lokale Infrastruktur in der eigenen Schule kann da Möglichkeiten fördern oder einschränken. Deshalb empfiehlt es sich, Medienprojekte selber exemplarisch durchzuspielen, bevor mit der gesamten Klasse gearbeitet wird.

#### **4.4.1 Software**

Immer noch gilt es, in einer Schule eine Gesamtstrategie für die einzusetzende Software zu entwickeln. Damit lässt sich erreichen, dass Schülerinnen und Schüler über längere Zeit mit den gleichen Programmen oder Apps grundlegende Konzepte der Medienproduktion erarbeiten können und die Möglichkeit haben, aus Fehlern zu lernen.

Von den Ansprüchen her genügt meist schon eine kostenlose Software, welche auf Computern und mobilen Geräten bereits installiert ist. Zudem gibt es für alle Betriebssysteme Programme und Apps, die kostenlos heruntergeladen werden können. Bei unbekannten Produkten sollte die nötige Vorsicht nicht vergessen werden. Eine vorgängige Internetrecherche und ein aktueller Virenschutz bewahren vor unerwünschter Schadsoftware. Kostenlose Apps für Smartphone und Tablet blenden meist Werbung ein. Auch dieser Aspekt müsste vor dem Einsatz in der Schule geprüft werden, da die eigentliche Arbeit mit der App in solchen Fällen oft durch Werbe-Popups deutlich gestört wird.

Setzt man auf persönliche mobile Geräte nach dem Prinzip "Bring Your Own Device" (BYOD), besticht der weiter oben bereits genannte Vorteil, dass die Arbeitsgeräte in grosser Zahl zur Verfügung stehen. Damit lässt man sich als Lehrperson jedoch auf die Tatsache ein, dass mit unterschiedlichen Betriebssystemen gearbeitet wird. Teilweise gibt es Apps, welche für alle Plattformen zur Verfügung stehen (siehe Übersicht weiter unten), manchmal müssen unterschiedliche kostenlose Apps gesucht werden, was die Ansprüche ans Konzeptwissen der Lehrpersonen und Lernenden erhöht.

Ein weiterer Trend bei kostenlosen Angeboten führt in die Cloud. Die dort angebotenen Web-Apps stellen bereits heute für die Medienproduktion vielfältige und leistungsstarke Funktionen zur Verfügung. Hier gilt es aber zu beachten, dass von Schülerinnen und Schülern nicht verlangt werden kann, dass sie bei solchen Onlinediensten einen persönlichen Account erstellen. Zudem müssen die Aspekte des Datenschutzes berücksichtig werden, da solche Dienste die Daten und Inhalte meist im Ausland speichern. Dazu gehört die Prüfung der Cloud-Tauglichkeit der entstehenden Daten (vergl. Merkblatt "Cloud Computing im Schulbereich" <sup>13</sup>).

Die folgenden Tabellen bieten eine kleine Übersicht zu Programmen und Apps für die Medienproduktion, erheben jedoch keinen Anspruch auf Vollständigkeit (Stand August 2020), da es unzählige Produkte mit

<sup>13</sup> [https://www.privatim.ch/files/layout/downloads\\_de/privatim+Merkblatt+Cloud+Computing+in+Schulen.pdf](https://www.privatim.ch/files/layout/downloads_de/privatim+Merkblatt+Cloud+Computing+in+Schulen.pdf)

ähnlichem Funktionsumfang gibt. Konkrete Anleitungen zur Nutzung der verschiedenen Software Produkte würde den Rahmen dieser Broschüre sprengen. Im Internet und in der Literatur sind viele schultaugliche Tutorials und Anregungen zu finden.

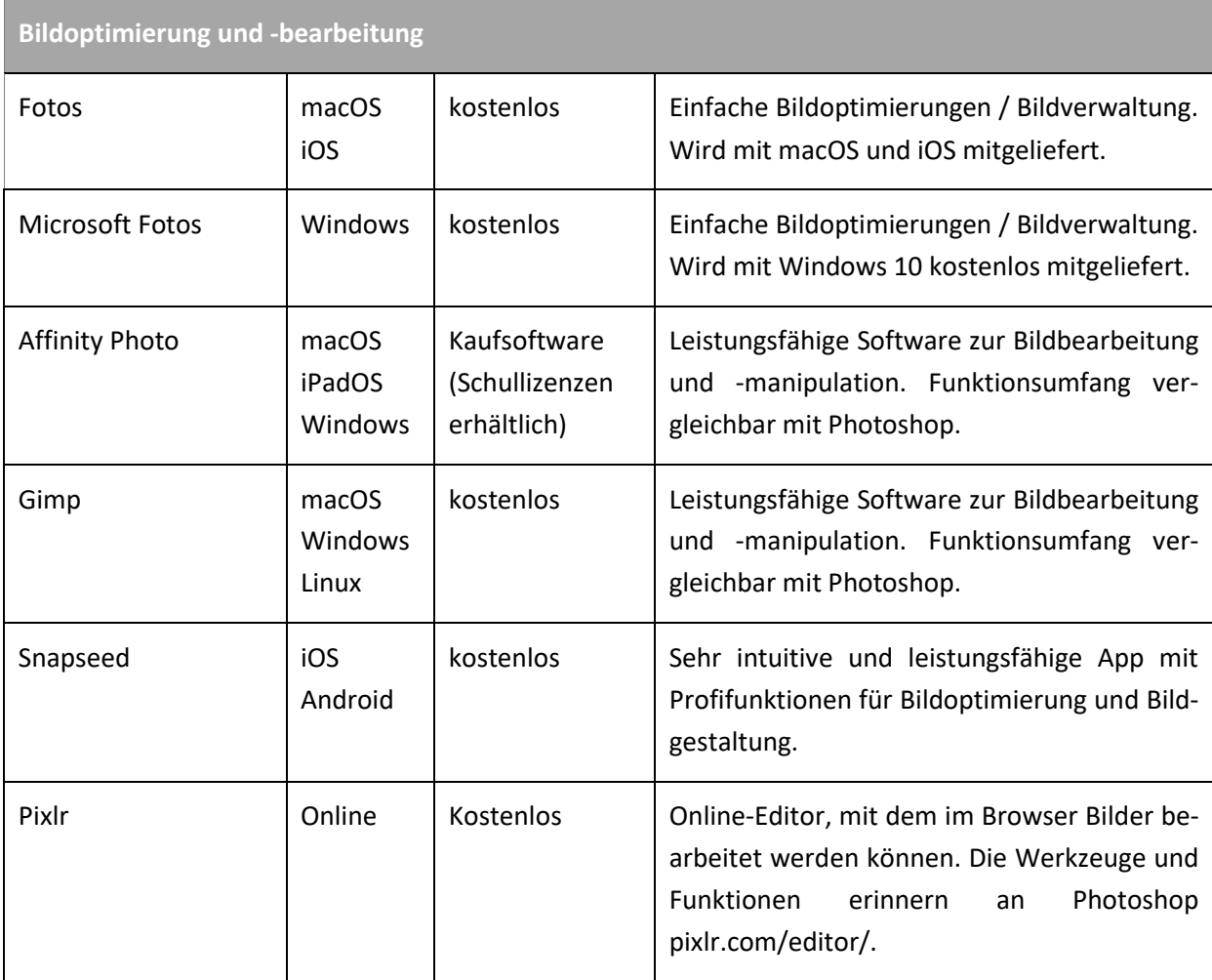

Jeder Anbieter von Android-Geräten setzt auf seine eigene Kamera-App. Diese vorinstallierten Apps verfügen bereits über einige manuelle Einstellmöglichkeiten, welche für die gezielte Bildgestaltung wichtig sein können (siehe Seite 33, Kameraeinstellungen). Auch unter iOS können erste Schritte gut mit Standard-Kamera-App gemacht werden. Spezialisierte Apps sind in der folgenden Liste aufgeführt.

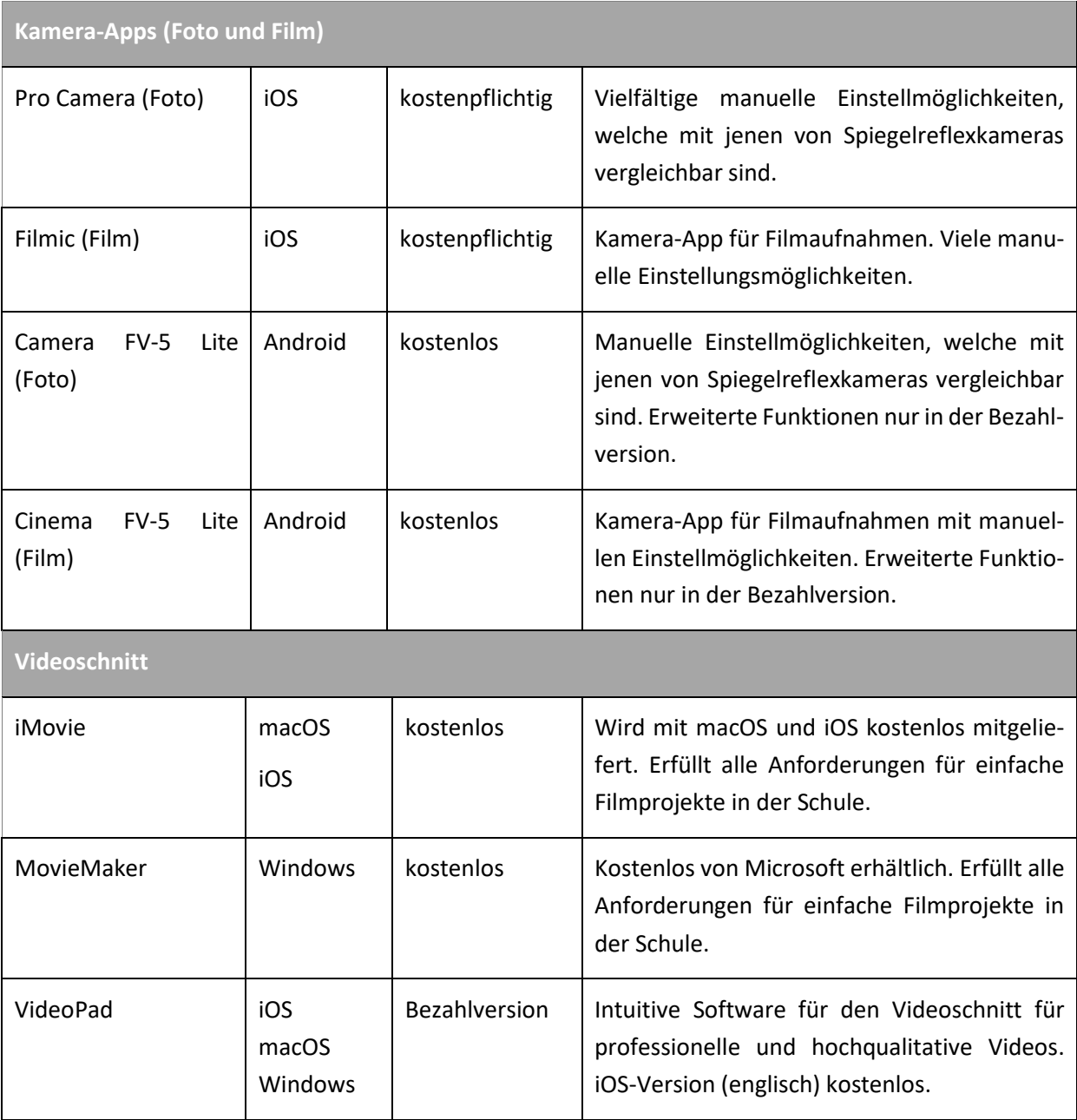

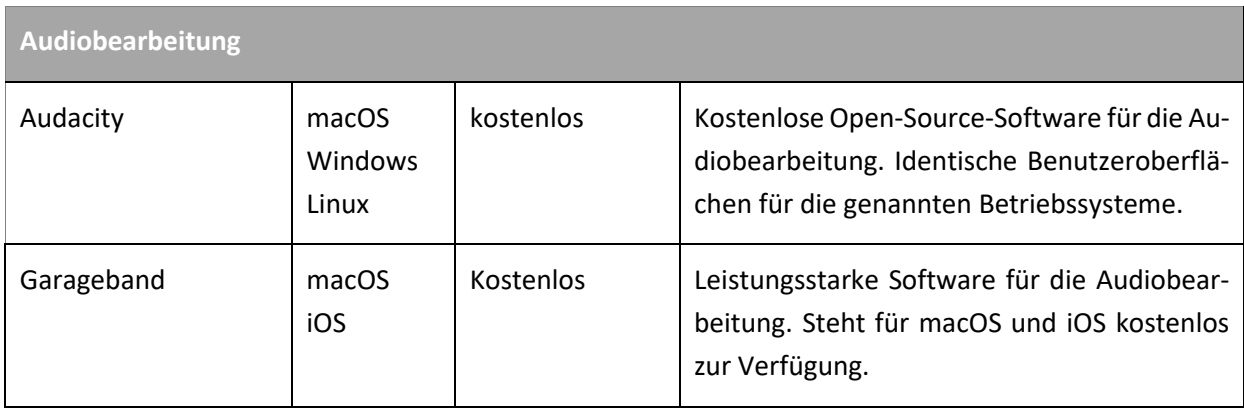

#### **4.4.2 Hardware**

Bei der schulischen Nutzung von Geräten zur Medienproduktion ist in den meisten Fällen keine hochspezialisierte und dadurch teure Zusatzausrüstung nötig. Lieber mehr Geräte mit einer soliden Qualität als wenige kostspielige. Eine seriöse Prüfung vor der Anschaffung ist aber immer empfehlenswert. Spontane Onlinekäufe führen regelmässig zu Enttäuschungen.

#### *4.4.2.1 Fotografie*

In Schulen werden System- oder Spiegelreflexkameras eher in kleinerer Stückzahl vorhanden sein. Dabei macht es aber Sinn, mindestens ein Standard-Zoomobjektiv nutzen zu können. Bei Smartphones besteht ebenfalls die Möglichkeit, die optischen Möglichkeiten mit aufsteckbaren Zusatzlinsen zu erweitern. Je nach Modell wird jedoch eine andere Variante benötigt, was den flexiblen Einsatz mit unterschiedlichen Produkten verunmöglicht.

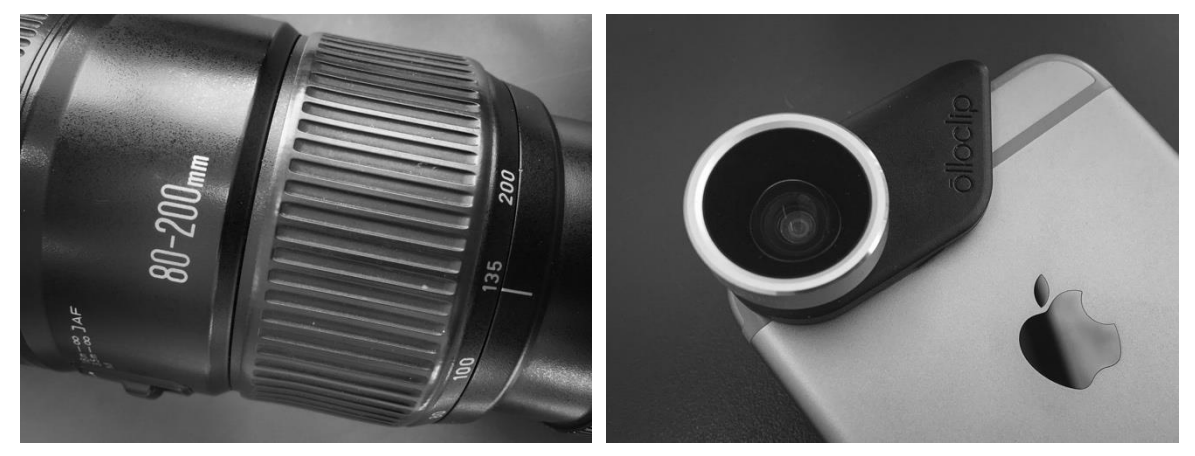

*Abbildung 22: Links: Zoomobjektiv mit Brennweiten von 80-200mm / rechts: Aufsteckbare Weitwinkellinse für ein Smartphone (Fotos: Hanspeter Füllemann)* 

Wird in extremen Lichtsituation fotografiert, kann ein Stativ für verwacklungsfreie Aufnahmen bei langen Verschlusszeiten sinnvoll sein. Dies ermöglicht kreative Projekte wie etwa die Lichtmalerei<sup>14</sup>. Neben den

<sup>14</sup> <https://digitalefotoschule.de/4875/lichtmalerei/> <http://parkerarrow.com/lightpainting/>

mächtigen Dreibeinstativen für Fotokameras gibt es kleinere Versionen für Smartphones in unterschiedlichen Ausführungen. Meist ist dann zusätzlich eine möglichst universelle Halterung für Smartphones nötig.

#### Film

Je umfangreicher und professioneller ein Videoprojekt ist, desto höher sind die Anforderungen an die Ausrüstung. Empfehlenswert ist der Start mit einfachen Mitteln. Zur Grundausrüstung gehören für Videokameras spezielle Videostative, die ruhige, nicht verwackelte Aufnahmen und sanfte Schwenks ermöglichen. Die weiter oben genannten Halterungen für Smartphones können auf solchen Stativen ebenfalls montiert werden. Dies trägt zu wesentlich professioneller wirkenden Filmen bei. Actionaufnahmen werden meist mit mobilen Zusatzgeräten (Gimbals) stabilisiert. Solches Zubehör ist für Schulen nicht nötig.

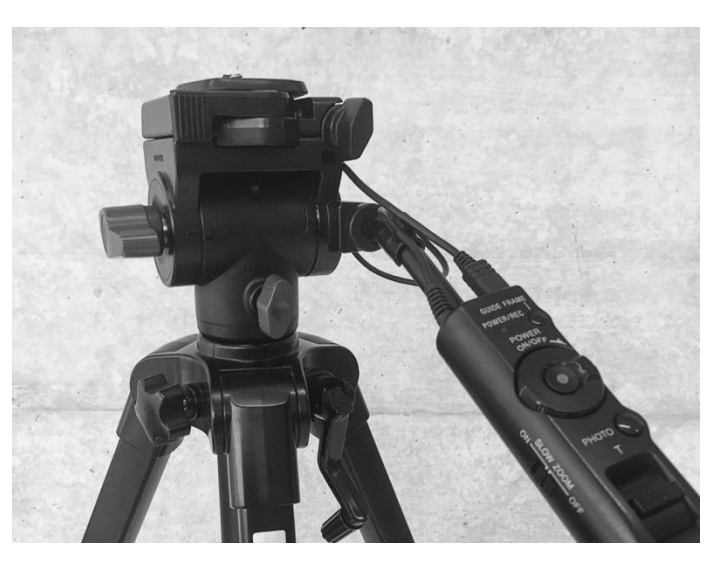

*Abbildung 23: Stativ mit typischem Video-Kopf*

Sobald der Ton in einer Produktion grosse Bedeutung hat, reichen in der Regel die in Kameras oder Smartphones/Tablets integrierten Mikrofone nicht mehr aus. Nebengeräusche oder Strassenlärm überdecken dann gesprochene Dialoge. Eine Ausnahme bilden Produkte, wie etwa Erklärvideos, welche in ruhiger Umgebung direkt vor dem Computer oder dem Smartphone/Tablet produziert werden. Immer gilt: zuerst testen, bevor das Projekt mit Schülerinnen und Schülern umgesetzt wird, denn wenn die Tonqualität in solchen Fällen nicht stimmt, erfüllt das Produkt seinen Zweck nicht! Die billigsten Mikrofone enttäuschen in der Regel. Wenn eine Anschaffung nötig ist, sollten verschiedene Produkte praktisch getestet werden. Häufig kann auf den Erfahrungen anderer Schulen aufgebaut werden, oder man lässt sich bei einer kantonalen Fachstelle beraten, um Fehlinvestitionen zu vermeiden.

#### *4.4.2.2 Audio*

Gerade bei Audioproduktionen sollten die Mikrofone eine gute Aufnahmequalität aufweisen. Grundsätzlich gilt, was im vorherigen Absatz zu Tonaufnahmen im Film ausgeführt wurde. Für die Gestaltung von Hörspielen reichen, je nach Qualität, bereits vorhandene Headsets. Falls spezielle Mikrofone zum Einsatz kommen, kann es bei den Aufnahmen eine grosse Erleichterung sein, wenn Mikrofonständer vorhanden sind. Probeaufnahmen sind bei Audioproduktionen wichtig, *Abbildung 24: Vielseitiges Mikrofon mit gutem Preis/Leis-*

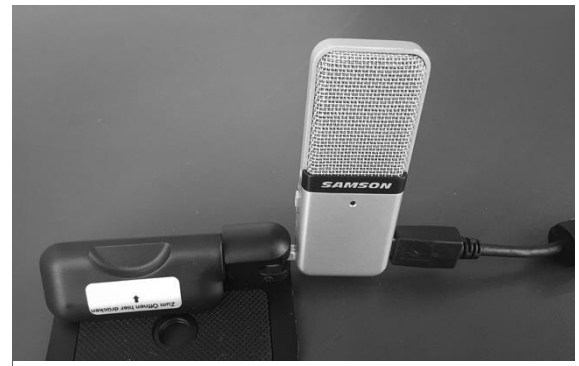

*tungsverhältnis (Foto: Hanspeter Füllemann)*

denn eine verpatzte Aufnahme kann in der späteren Bearbeitung nicht mehr perfekt aufbereitet werden.

#### <span id="page-42-0"></span>**4.5 Unterrichtsfelder und -ideen**

Gemeinsame Medienerlebnisse fördern das Grundverständnis von Medien und ihrer Wirkung (Petko, 2014). Die praktische Arbeit mit Medien erlaubt es, diese Wirkung mit eigenen Produkten zu prüfen und zu diskutieren. Anlässe, bei denen Schülerinnen und Schüler selber Medienbeiträge produzieren, gibt es in allen Bereichen des Unterrichts, von einzelnen Lektionen bis zu umfangreicheren Projekten. Meist bietet sich die Chance, diese Aktivitäten mit anderen Kompetenzbereichen zu verknüpfen. Die Spannbreite der möglichen Szenarien ist gross. Sie reicht von der möglichst objektiven Dokumentation im naturwissenschaftlichen Bereich über das Erzählen medialer Geschichten bis hin zum kreativen Experimentieren mit digitalen Gestaltungsmöglichkeiten. Lehrpersonen, welche die grundlegenden Möglichkeiten und Konzepte der Medienproduktion verstanden haben, werden in ihrem eigenen Unterricht unzählige Möglichkeiten entdecken.

Empfehlenswert ist der Start mit kleineren Projekten. Die gewonnenen Erkenntnisse können später wieder in weitere, etwas komplexere Settings einfliessen. Verwendete Werkzeuge sollten bewusst gewählt werden, damit nicht für jedes Medienprodukt, das Schülerinnen und Schüler erstellen, eine neue Software eingeführt werden muss. Die Lernenden sollten zudem die Möglichkeit erhalten, geeignete Aufträge aus Eigeninitiative mit digitalen Medienprodukten zu lösen.

Die Möglichkeiten, eigene Medien und Medienbeiträge zu produzieren sind vielfältig, sowohl von der Art der Produkte als auch von den möglichen Unterrichtsbereichen her. Einige Impulse soll die folgende Liste vermitteln.

#### **Bild**

- Dokumentation von Unterrichtsinhalten (Experimente, Arbeitsprozesse etc.)
- Subjektive Reportagen über die gleiche Realität
- Bildfälschungen: Dinge und Personen schweben lassen, neue Bildkompositionen
- Fotoromane: Vom Storyboard zum themenbezogenen Fotocomic
- Künstlerische Umsetzungen und gestalterische Experimente
- Geschichtliche Prozesse darstellen: Historische Aufnahmen → aktuelle Aufnahme der gleichen örtlichen Situation

#### **Ton**

- Interviews
- Konstruktionsdiktate (jemandem etwas erklären können)
- Hörspiele
- Schülerzeitung als Podcast/Audiosendung
- Audioguides
- Buchtrailer zu einem gelesenen Buch

#### **Film**

- Erklärvideos (sachlich, nahe an der Realität)
- Musikvideos (Inhalte fantasievoll illustrieren, eigene Bilder zum Songinhalt entwickeln
- Kurzreportagen
- Trickfilme mit StopMotion-Technik erstellen
- Buchtrailer zu einem gelesenen Buch

### <span id="page-44-0"></span>**5 Praxisnahe Literatur und Materialien**

#### **connected 03**

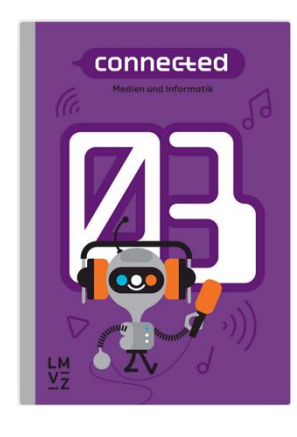

**connected 04**

connected

*Fischer, C..; Meier, U., (2020). Zürich: Lehrmittelverlag Zürich. ISBN-Nr.: 978- 3-03713-778-9*

connected 03 ist das neue Lehrmittel für den Unterricht von Medien und Informatik im 7.Schuljahr. Es vermittelt nachhaltiges Konzeptwissen, indem es zahlreiche Themen zunächst unplugged behandelt und erst in einem zweiten Schritt digital erforscht und vertieft.

*connected 04 für die 8./9. Sekundarklasse erscheint im Frühjahr 2021.*

Jeder Band enthält Stoff für eine Wochenlektion während eines Schuljahrs sowie zusätzliche Wahlangebote, die sich zur Vertiefung und für projektorientierten Unterricht eignen. Für die Schülerinnen und Schüler stehen Arbeitsbücher zur Verfügung, die kombiniertes Input- und Arbeitsmaterial enthalten. Für die Lehrpersonen steht ein digitales, lizenzpflichtiges Handbuch bereit, das Hinweise zur Fachdidaktik, den Leitfaden zum Lehrmittel und Zusatzmaterialien enthält.

Auf der Website des Lehrmittelverlags Zürich können die Kapitelübersichten zu den einzelnen Bänden bzw. die Jahresplanungen sowie der Lehrplanbezug heruntergeladen werden. (vgl. [https://www.lmvz.ch/schule/connected\)](https://www.lmvz.ch/schule/connected).

#### **Medienkompass 2**

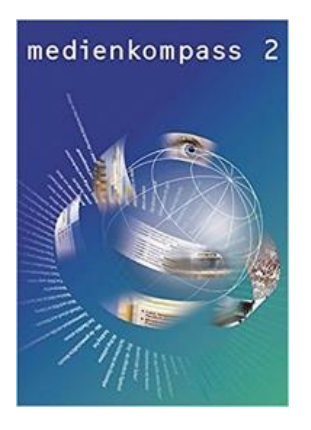

*Ingold, U.; Amman, D.; Senn, F.; Spiess, S. & Tilemann, F. (2020). Zürich: Lehrmittelverlag Zürich. ISBN-Nr.: 978-3-03713-306-4*

Das Lehrmittel für die 7. - 9. Klasse (Sekundarstufe I).

Die Website [www.medienkompass.ch](http://www.medienkompass.ch/) stellt Begleitmaterial, Links und aktuelle Informationen zu den Themen des Lehrmittels zur Verfügung.

Ebenfalls au[f der Website](https://www.lmvz.ch/schule/medienkompass/lehrplan-21) sind die Kapitel zu den Kompetenzstufen des Lehrplan 21 auf einer Übersicht zugeordnet.

#### **Kreative Medienarbeit mit Fotografie, Video und Audio.**

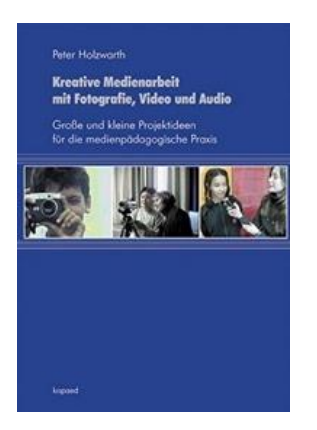

*Holzwarth, Peter (2011). München: kopaed. ISBN-Nr.: 978-3-86736-267-2*

Grosse und kleine Projektideen für die medienpädagogische Praxis.

#### **Medienpädagogik Praxis Handbuch: Grundlagen, Anregungen und Konzepte für aktive Medienarbeit.**

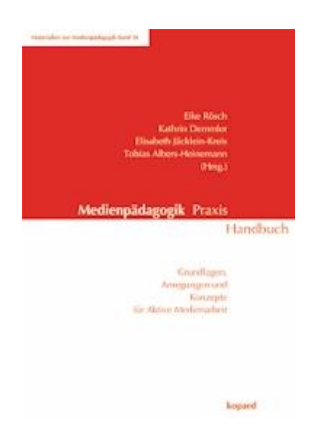

*Rösch, E., Demmler, K., Jäcklein-Kreis, E., & Albers-Heinemann, T. (Hrsg.). (2012). München: kopaed. ISBN-Nr.: 978-3-86736-279-5.*

Aktuelle Anregungen gibt es immer wieder auf dem Blog "Medienpädagogik Praxis Blog":

[www.medienpaedagogik-praxis.de](http://www.medienpaedagogik-praxis.de/)

#### **Trickfilm entdecken: Animationstechniken im Unterricht.**

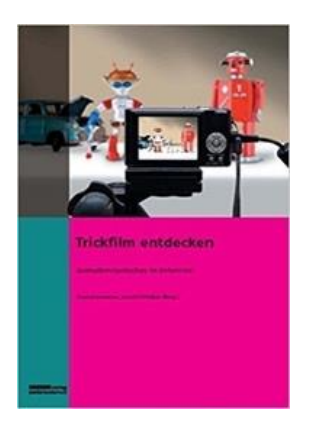

*Ammann, D. (Hrsg.). (2008). Zürich: Pestalozzianum. ISBN-Nr.: 978- 3037550816*

**Mobiles Lernen mit dem Handy: Herausforderung und Chance für den Unterricht.**

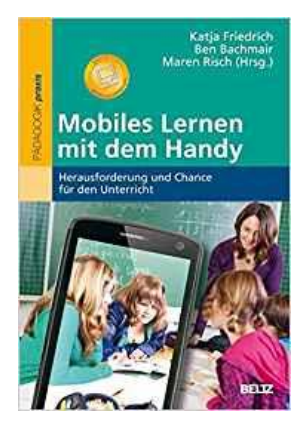

*Friedrich, K., Bachmair, B., & Risch, M. (2011). Weinheim: Beltz. ISBN-Nr.: 978- 3-407-62765-0*

#### **Filme erzählen Geschichten. Dossiers Medien im Kontext. Digital Learning Center.**

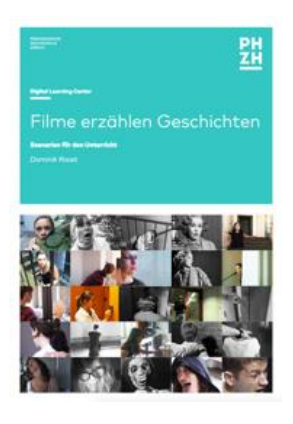

*Roost, D. (2016, Juni). Zürich: Pädagogische Hochschule Zürich.* [https://phzh.ch/globalassets/phzh.ch/medienbildung/dokumente/dos](https://phzh.ch/globalassets/phzh.ch/medienbildung/dokumente/dossier_filme_erzaehlen_geschichten.pdf)[sier\\_filme\\_erzaehlen\\_geschichten.pdf](https://phzh.ch/globalassets/phzh.ch/medienbildung/dokumente/dossier_filme_erzaehlen_geschichten.pdf)

#### **Tipps, Best-Practice und Handwerkszeug zur praktischen Filmarbeit**

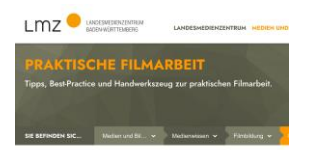

[https://www.lmz-bw.de/filmbildung/praktische-filmarbeit](https://www.lmz-bw.de/filmbildung/praktische-filmarbeit/)

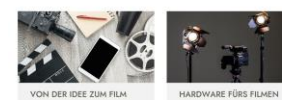

#### **Digital Pro**

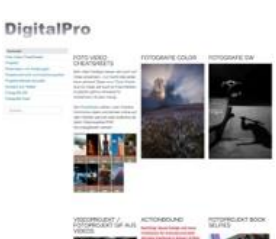

[www.digitalpro.ch](http://www.digitalpro.ch/)

Materialien & Anleitungen / Projektideen

#### **Fotolehrgang – Fotografieren von der Pike auf**

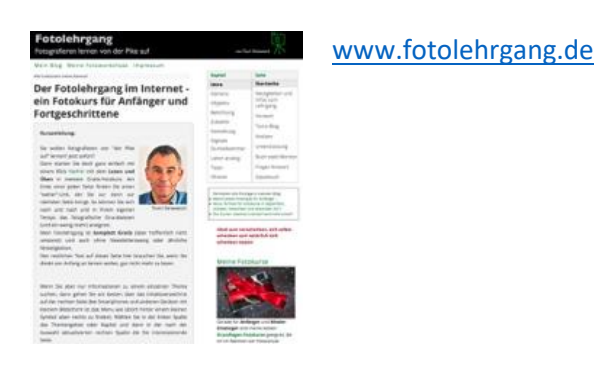

#### **Videotutorials zur Filmarbeit**

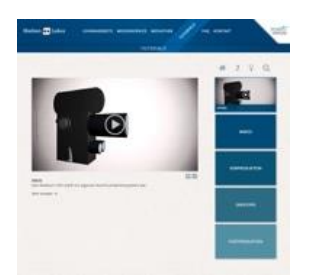

Medienlabor Heinrich Heine Universität Düsseldorf

[medienlab.phil.hhu.de/tutorials/#filter=.video](https://medienlab.phil.hhu.de/tutorials/#filter=.video)

# <span id="page-49-0"></span>**Lernphase C: Umsetzung**

# <span id="page-49-1"></span>**1 Darum geht's**

- Sie haben in der Lerngruppe ein eigenes Unterrichtsszenario erarbeitet und in Ihrem Unterricht umgesetzt und dokumentiert.
- Sie verfügen über eine Vielfalt von konkreten Unterrichtsideen zum Thema.

### <span id="page-49-2"></span>**2 Vorgehen bei der Aufgabenbearbeitung**

Ihre Aufgabe ist es nun, ein konkretes Unterrichtsszenario zu planen und zu beschreiben. Folgend finden Sie verschiedene thematische Aufgabenstellungen. Entscheiden Sie sich innerhalb der Lerngruppe für eine Aufgabenmöglichkeit, welche Sie folgendermassen bearbeiten:

- *1.* Erstellen eines Entwurfs für ein Unterrichtsszenario gemäss Vorlage (Variante 1: Vorlage MIA21 *Lernphase3\_Aufgabeneinreichung.docx / Variante 2: Vorlage der eigenen Pädagogischen Hochschule*). Speichern Sie das Dokument mit folgender Beschriftung: *Modulname\_Versionsnummer\_VornameNachname\_JJJJMMTT.docx*  (Beispiel: M1\_V1\_PeterMuster\_20200925.docx). Reichen Sie die Aufgabe per Mail bei Ihrer Mentorin/ Ihrem Mentor ein.
- 2. Feedback durch Mentor/in
- 3. Überarbeitung und Einreichung der überarbeiteten Version des Unterrichtsszenarios mit der Beschriftung *Modulname\_Versionsnummer\_VornameNachname\_JJJJMMTT.docx*  (Beispiel: M1\_V2\_PeterMuster\_20201210.docx).
- 4. Kurzfeedback
- 5. Durchführung im Unterricht
- 6. Reflexion des Unterrichts
	- Wählen und bearbeiten Sie eine der folgenden drei Aufgaben gemäss oben beschriebenen Schritten 1 bis 6.

### <span id="page-50-0"></span>**3 Aufgaben**

#### <span id="page-50-1"></span>**3.1 Aufgabe A 1: Dokumentieren**

Planen und beschreiben Sie ein Unterrichtsszenario, in welchem die Schülerinnen und Schüler mit Foto, Film oder Ton etwas möglichst neutral dokumentieren. Wo nötig sollen die Urheber- und Persönlichkeitsrechte beachtet werden.

Ihre Beschreibung sollte folgende Punkte umfassen:

- Kompetenz(en), an denen gearbeitet wird
- Voraussetzungen der Schülerinnen und Schüler
- Begründung der Wahl des Mediums
- Verwendete Infrastruktur
- Einbettung und Bezüge zu anderen Unterrichtsinhalten
- Überlegungen, wie die gewonnenen Erkenntnisse später in weitere Unterrichtssituationen einfliessen können
- Gestalterische und technische Aspekte, die im Zentrum stehen

Halten Sie Ihre Planung im entsprechenden Planungsformular fest. Dabei sollen Ihre didaktischen Überlegungen wie Ziele, Sozialformen, zeitliche Planung, verwendete Medien etc. klar beschrieben sein.

Reichen Sie als Anlage zusätzlich alle Arbeitsblätter, Unterrichtsmaterialien und schriftlichen Anleitungen ein.

#### <span id="page-51-0"></span>**3.2 Aufgabe A 2: Gestalten / Manipulieren**

Planen und beschreiben Sie ein Unterrichtsszenario, in welchem die Schülerinnen und Schüler mit Foto, Film oder Ton bewusst gestalten oder manipulieren. Wo nötig sollen die Urheber- und Persönlichkeitsrechte beachtet werden.

Die alternative Aufgabe muss von Ihrem Mentor bzw. Ihrer Mentorin genehmigt werden.

Ihre Beschreibung sollte folgende Punkte umfassen:

- Kompetenz(en), an denen gearbeitet wird
- Voraussetzungen der Schülerinnen und Schüler
- Begründung der Wahl des Mediums
- Verwendete Infrastruktur
- Einbettung und Bezüge zu anderen Unterrichtsinhalten
- Gestalterische und technische Aspekte, die im Zentrum stehen
- Überlegungen, wie die gewonnenen Erkenntnisse später in weitere Unterrichtssituationen einfliessen können.

#### <span id="page-52-0"></span>**3.3 Aufgabe A3: Selbst definierte Aufgabe**

Formulieren Sie eine eigene Aufgabe, welche auf den inhaltlichen Grundlagen dieser Broschüre basiert. Sie können dabei auch Medien kombinieren. Wo nötig sollen die Urheber- und Persönlichkeitsrechte beachtet werden.

Die alternative Aufgabe muss von Ihrem Mentor bzw. Ihrer Mentorin genehmigt werden.

Ihre Beschreibung sollte folgende Punkte umfassen:

- Kompetenz(en), an denen gearbeitet wird
- Voraussetzungen der Schülerinnen und Schüler
- Begründung der Wahl des Mediums
- Verwendete Infrastruktur
- Einbettung und Bezüge zu anderen Unterrichtsinhalten
- Gestalterische und technische Aspekte, die im Zentrum stehen
- Überlegungen, wie die gewonnenen Erkenntnisse später in weitere Unterrichtssituationen einfliessen können.

# <span id="page-53-0"></span>**Lernphase D: Abschluss und Reflexion**

### <span id="page-53-1"></span>**1 Darum geht's**

• Sie haben auf Ihren Lernprozess in diesem bearbeiteten Modul zurückgeschaut und ihre Erkenntnisse schriftlich festgehalten.

### <span id="page-53-2"></span>**2 Persönliche Reflexion**

Schauen Sie auf Ihren Lernprozess während des Moduls zurück und dokumentieren Sie Ihre Erkenntnisse anhand folgender Fragestellungen. Stellen Sie Ihre Dokumentation des Lernprozesses als Abschluss des Moduls Ihrem Mentor/ Ihrer Mentorin zu.

- Was haben Sie in diesem Modul persönlich dazugelernt?
- Wie haben Sie den Lernprozess in der Lerngruppe erlebt?
- Inwiefern hat sich die Auseinandersetzung im Modul auf Ihren Unterricht ausgewirkt?
- Wie beurteilen Sie die das Modul inhaltlich und hinsichtlich der Arbeitsweise?

# <span id="page-54-0"></span>**Hintergrundwissen und weitere Literatur**

Wenn Sie sich noch weiter ins Thema vertiefen wollen, finden Sie hier weitere Quellen.

#### **Fotografie: Lust auf eine neue visuelle Kultur: Schule des Sehens.**

*Abend, S. (Ed.) (2014). Köln: jfc Medienzentrum.*

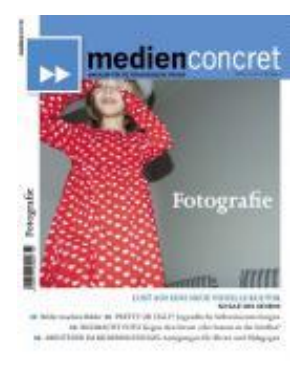

#### **Handyfilme als Jugendkultur.**

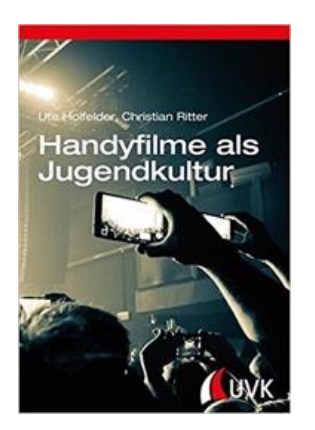

*Holfelder, U., & Ritter, C. (2015). Konstanz: UVK. ISBN-Nr.: 978-3-86764-608- 6*

#### **X für U – Bilder, die lügen**

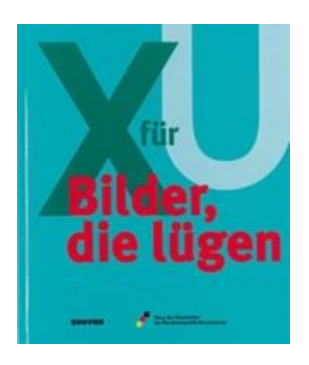

*Deutschland, H. d G. d B. (2004, 4th ed.). Bonn: Bouvier Verlag. ISBN-Nr.: 978- 3416029025*

#### **Fotografische Wirklichkeitskonstruktion im Spannungsfeld von Bildgestaltung und Bildmanipulation**.

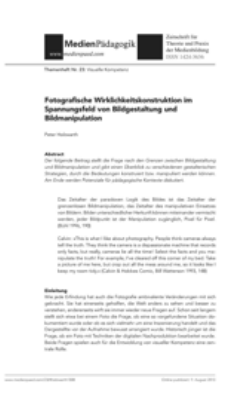

*Holzwarth, P. (2013). MedienPädagogik: Zeitschrift für Theorie und Praxis der Medienbildung, 23(0), 1–22.*

[https://www.friedrich-verlag.de/shop/sekundarstufe/medienpaedago-](https://www.friedrich-verlag.de/shop/sekundarstufe/medienpaedagogik/computer-unterricht/bilder-531091?___SID=U)

gik/computer-unterricht/bilder-531091? SID=U

#### **Computer+Unterricht**

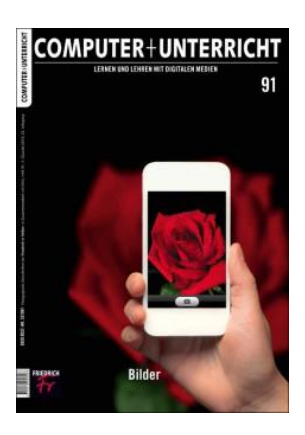

#### **Schöner Fotografieren**

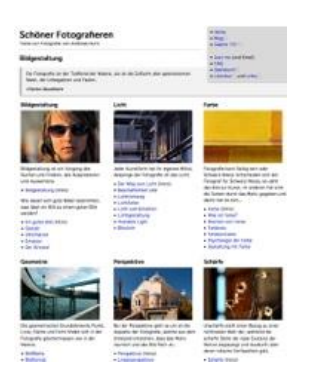

[www.andreashurni.ch/index2.html](https://www.andreashurni.ch/index2.html)

*Heft 91 (2013) Friedrich Verlag*

#### **Flyer zur Urheberrechtsrevision: Geknipst. Geschützt.**

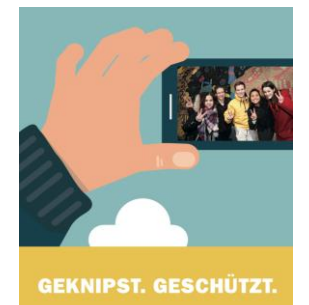

http://www.ige.ch/fileadmin/user\_upload/schuetzen/urheberrecht/Flyer\_URG/d/Flyer\_IGE\_Fotografienschutz\_de\_web\_bf.pdf

**Seit dem 1. April 2020 gilt das revidierte Urheberrechtsgesetz in der Schweiz.** Neu sind sowohl Fotos von Profis wie auch von Laien urheberrechtlich geschützt.

#### **Fragen und Antworten zur Urheberrechtsrevison**

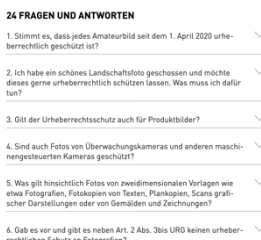

[https://www.economiesuisse.ch/de/artikel/urg-revision-klarere-grund](https://www.economiesuisse.ch/de/artikel/urg-revision-klarere-grundsaetze-bei-fotografien)[saetze-bei-fotografien](https://www.economiesuisse.ch/de/artikel/urg-revision-klarere-grundsaetze-bei-fotografien)

#### **Dossier Urheberrecht educa**

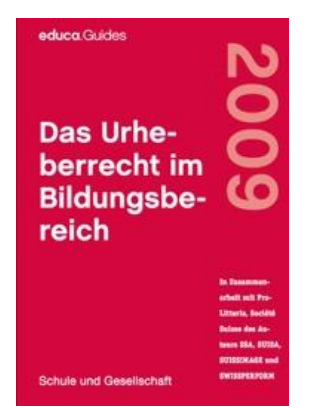

#### <http://www.educa.ch/de/guides/urheberrecht>

Neues Urheberrecht

Per 01.04.2020 ist das neue Urheberrecht in Kraft getreten. Die Informationen in diesem Dossier beziehen sich auf die alte Fassung des Urheberrechts und entsprechen somit nicht mehr der aktuellen Rechtslage.

#### **Open Content – Ein Praxisleitfaden zu Creative-Commons-Lizenzen**

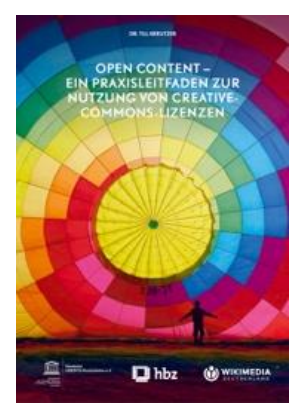

[http://irights.info/wp-content/uploads/2015/10/Open\\_Content\\_-\\_Ein\\_Pra](http://irights.info/wp-content/uploads/2015/10/Open_Content_-_Ein_Praxisleitfaden_zur_Nutzung_von_Creative-Commons-Lizenzen.pdf)[xisleitfaden\\_zur\\_Nutzung\\_von\\_Creative-Commons-Lizenzen.pdf](http://irights.info/wp-content/uploads/2015/10/Open_Content_-_Ein_Praxisleitfaden_zur_Nutzung_von_Creative-Commons-Lizenzen.pdf)

#### **Filmsprache**

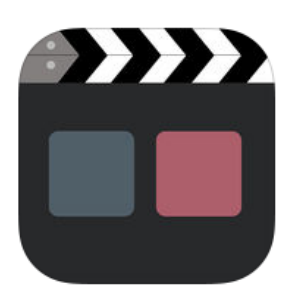

App für iOS<sup>15</sup> und Android<sup>16</sup>

Aus dem Appbeschrieb: "Das Lexikon zur Filmsprache bietet verständliche Definitionen von wichtigen Begriffen zur Filmsprache, Filmanalyse und zum filmischen Erzählen für den schulischen und universitären Gebrauch. Die Zusammenstellung der Artikel ist aber auch für die filmische Praxis am Set und für den Einsatz in medienpädagogischen Projekten geeignet. Nicht zuletzt sollen auch alle Filmfans angesprochen werden, die einmal einen Blick hinter die Kulissen des Filmemachens werfen wollen."

<sup>15</sup> https://itunes.apple.com/de/app/filmsprache/id1024636045?mt=8

<sup>16</sup> https://play.google.com/store/apps/details?id=de.ammma.filmsprache

# <span id="page-58-0"></span>**Literaturverzeichnis**

- Ammann, D., Schwarb, U. & Tilemann, F. (2009). *Dossier Medienkompetenz. Aktiver Unterricht rund um die Medien.* Stadt Zürich: Schulamt.
- Ammann, D. (Hrsg.). (2008). *Trickfilm entdecken: Animationstechniken im Unterricht.* Zürich: Pestalozzianum.
- D-EDK (2016). *Modullehrplan Medien und Informatik.* Verfügbar unter http://v-ef.lehrplan.ch/container/V\_EF\_DE\_Modul\_MI.pdf
- Demmler, K., & Rösch, E. (2014): *Aktive Medienarbeit in einem mediatisierten Umfeld.* In: R. Kammerl, A. Unger, P. Grell, Petra, & T. Hug (Hrsg.), Jahrbuch Medienpädagogik 11. *Diskursive und produktive Praktiken in der digitalen Kultur* (S.191-208). Heidelberg: Springer.
- educa.ch (Hrsg.). (2009). *Das Urheberrecht im Bildungsbereich.* Verfügbar unter http://www.educa.ch/sites/default/files/urheberrecht\_d\_2016\_0.pdf
- Friedrich, K., Bachmair, B., & Risch, M. (2011). *Mobiles Lernen mit dem Handy: Herausforderung und Chance für den Unterricht.* Weinheim: Beltz.
- Holfelder, U., & Ritter, C. (2015). *Handyfilme als Jugendkultur.* Konstanz: UVK.
- Holzwarth, P. (2011). *Kreative Medienarbeit mit Fotografie, Video und Audio: grosse und kleine Projektideen für die medienpädagogische Praxis.* München: kopaed.
- Holzwarth, P. (2013). *Fotografische Wirklichkeitskonstruktion im Spannungsfeld von Bildgestaltung und Bildmanipulation. MedienPädagogik: Zeitschrift für Theorie und Praxis der Medienbildung, 23*(0), 1– 22.
- Oelkers, J. (Hrsg.). (2011). *John Dewey. Demokratie und Erziehung. Eine Einleitung in die philosophische Pädagogik.* Weinheim: Beltz.
- Petko, D. (2014). *Einführung in die Mediendidaktik: Lehren und Lernen mit digitalen Medien.* Weinheim: Beltz.
- Rösch, E., Demmler, K., Jäcklein-Kreis, E., & Albers-Heinemann, T. (Hrsg.). (2012). *Medienpädagogik Praxis Handbuch: Grundlagen, Anregungen und Konzepte für aktive Medienarbeit.* kopaed.
- Roost, D. (2015). *Filme erzählen Geschichten. Dossiers Medien im Kontext. Digital Learning Center.* Pädagogische Hochschule Zürich.
- Schell, F. (2009). Aktive Medienarbeit. In B. Schorb, G. Anfang, & K. Demmle, (Hrsg.), *Grundbegriffe Medienpädagogik - Praxis* (S. 9-13). München: kopaed.
- Schorb, B. (2008). *Handlungsorientierte Medienpädagogik.* In U. Sander (Hrsg.), *Handbuch Medienpädagogik.* Wiesbaden: VS.
- Steinmetz, R., Blümel, R., Steinmann, K., Uhllig, S., & Wöhler, H. (2005). *Filme sehen lernen: Grundlagen*

*der Filmästhetik mit Originalsequenzen von Lumière bis Kubrick und Tykwer (10. Aufl.).* Frankfurt am Main: ZWEITAUSENDEINS.

- Suter, L., Waller, G., Bernath, J., Külling, C., Willemse, I. & Süss, D. (2018). *JAMES – Jugend Aktivitäten, Medien – Erhebung Schweiz.* Zürcher Hochschule für Angewandte Wissenschaften. Verfügbar unter https://www.zhaw.ch/storage/psychologie/upload/forschung/medienpsychologie/james/2018/Ergebnisbericht\_JAMES\_2018.pdf
- Tulodziecki, G., & Herzig, B. (2002). *Computer & Internet im Unterricht: medienpädagogische Grundlagen und Beispiele.* Berlin: Cornelsen Scriptor.
- Tulodziecki, G., Herzig, B., & Grafe, S. (2010). *Medienbildung in Schule und Unterricht: Grundlagen und Beispiele.* Bad Heilbrunn: Klinkhardt.

#### **Abbildungshinweise**:

Abbildung 1: Auszug LP21 Medien und Informatik, Kompetenzen. (Quelle: D-EDK, 2016, S. 13).....**Fehler! Textmarke nicht definiert.**

Abbildung 2: Medienkompetenzmodell (Ammann, Tilemann, & Schwarb,,2009, S.9)...**Fehler! Textmarke nicht definiert.**

Abbildung 3: Schülerinnen und Schüler produzieren ihren eigenen Stopmotion-Film, Foto: M. Düssel ................................................................................................................**Fehler! Textmarke nicht definiert.** Abbildung 4: Für die Vertonung einer Geschichte wurde ein Storyboard erstellt, Foto: M. Düssel..**Fehler! Textmarke nicht definiert.** Abbildung 5: Kompetenzen MI.1.3.f und MI.1.3.g .................................**Fehler! Textmarke nicht definiert.** [Abbildung 6: Flyer «Geknipst. Geschützt» von ige.ch...............................................................................](file:///C:/Users/lisis/Dropbox/MIA21%20Modulablage/Version%202020/Modul%20Medien/MIA21_2020_Medien_produzieren_Z3.docx%23_Toc55245867) 23 Abbildung 7 Die Creative Commons Lizenzmodule (Quelle: Wikipedia, de.wikipedia.org/wiki/Creative\_Commons) ..........................................**Fehler! Textmarke nicht definiert.** Abbildung 8: Creative Commons Lizenzen zwischen "Public Domain" (oben) und "Alle Rechte vorbehalten" (unten)[.................................................................................................................................](file:///C:/Users/lisis/Dropbox/MIA21%20Modulablage/Version%202020/Modul%20Medien/MIA21_2020_Medien_produzieren_Z3.docx%23_Toc55245869) 24 Abbildung 9: "Another long winter has gone" flickr photo by Fulvio's photos https://flickr.com/photos/lfphotos/14230856672 shared under a Creative Commons (BY-SA) license ................................................................................................................**Fehler! Textmarke nicht definiert.** [Abbildung 10: Infografik "Welches ist die richtige CC](#page-24-0)-Lizenz für mich?" (Grafik von Barbara Klute und [Jöran Muuß-Merholz für wb-web unter CC BY SA 3.0\).............................................................................](#page-24-0) 25 [Abbildung 11: Subjektive Aufnahmen. Der vom Fotografen aufgenommene Ausschnitt beeinflusst die](#page-26-0)  Aussage (Foto: Hanspeter Füllemann) [......................................................................................................](#page-26-0) 27 Abbildung 12: Drittel-Regel in der Bearbeitungsapp "Snapseed" (iOS & Android), Screenshot und Bild: H. [Füllemann..................................................................................................................................................](#page-28-0) 29

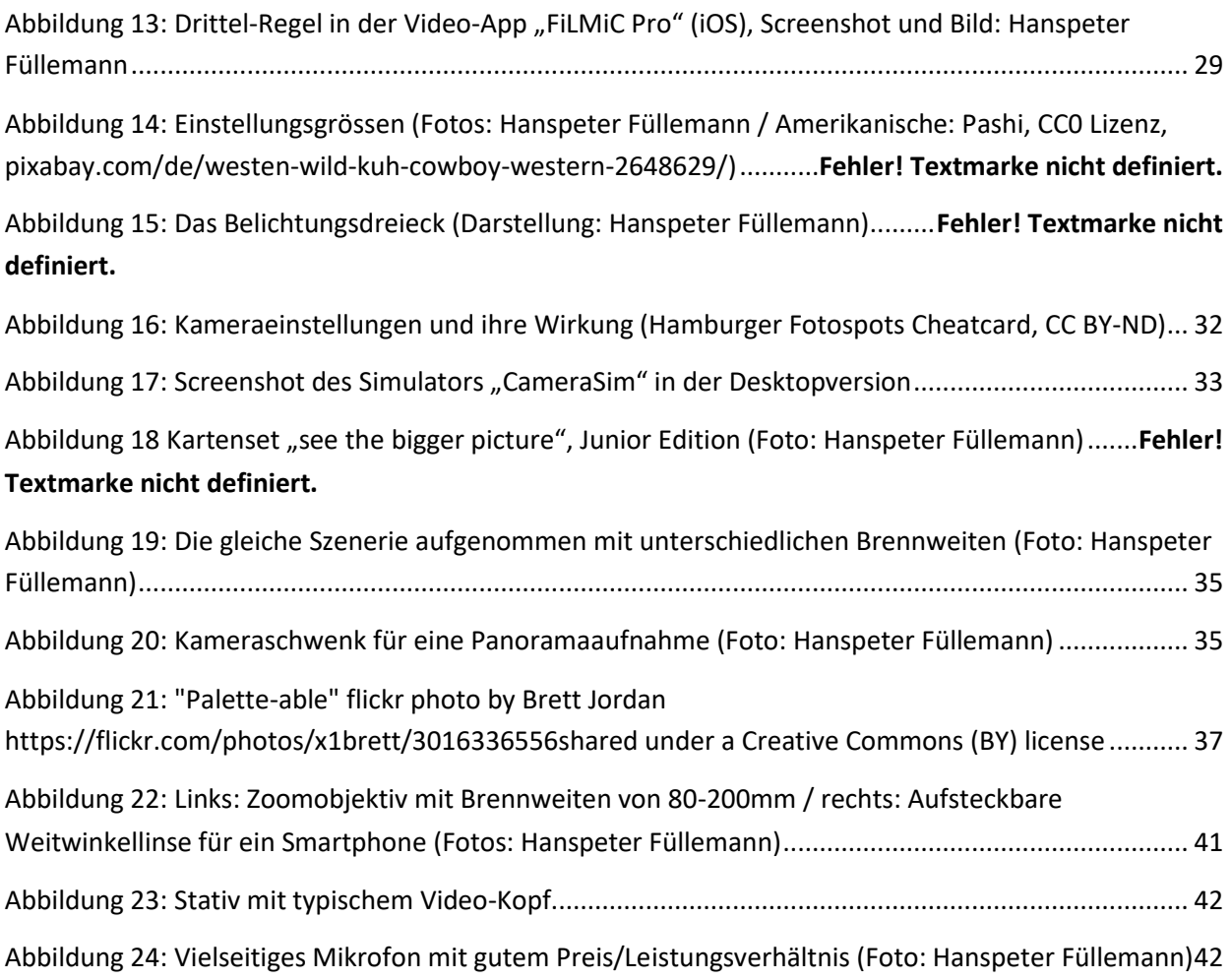